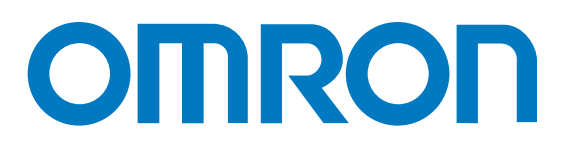

# **CP1 Series**

## **Micro Programmable Controllers**

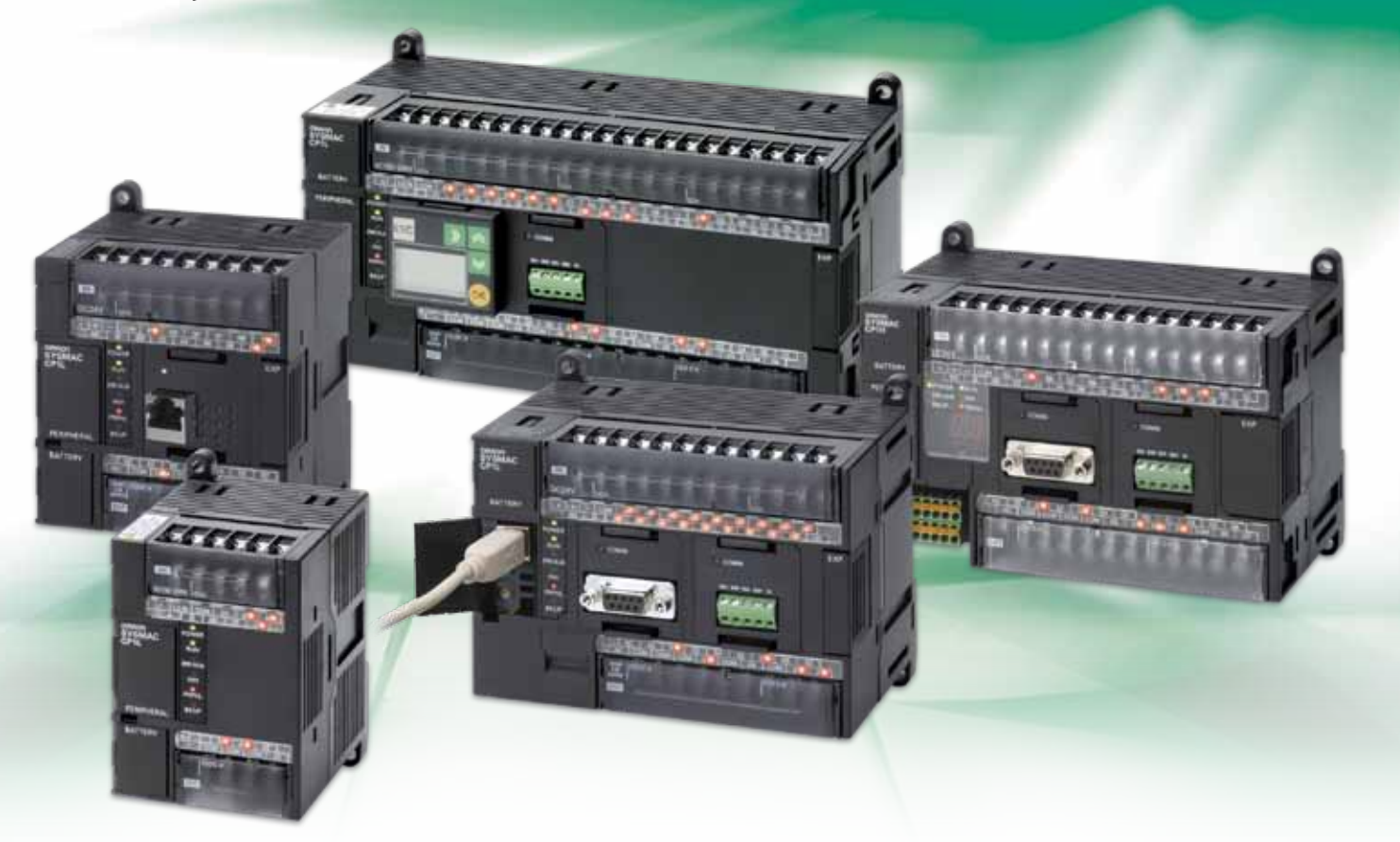

» Ethernet communication options for better machine connectivity » Integrated sequential and motion control » Improved productivity in a compact controller

# All-in-one Package PLCs with Condensed Multi-functionality

A wide variety of built-in functions expand application capabilities and shorten the design time required for the growing number and increasing complexity of ladder programs.

### The Ultimate High-performance Package-type PLC

# **CP1H**

Three types of CPU units are available to meet applications requiring advanced functionality:

- The CP1H-X with pulse outputs for 4 axes
- The CP1H-Y with 1-MHz pulse I/O
- The CP1H-XA with built-in analog I/O

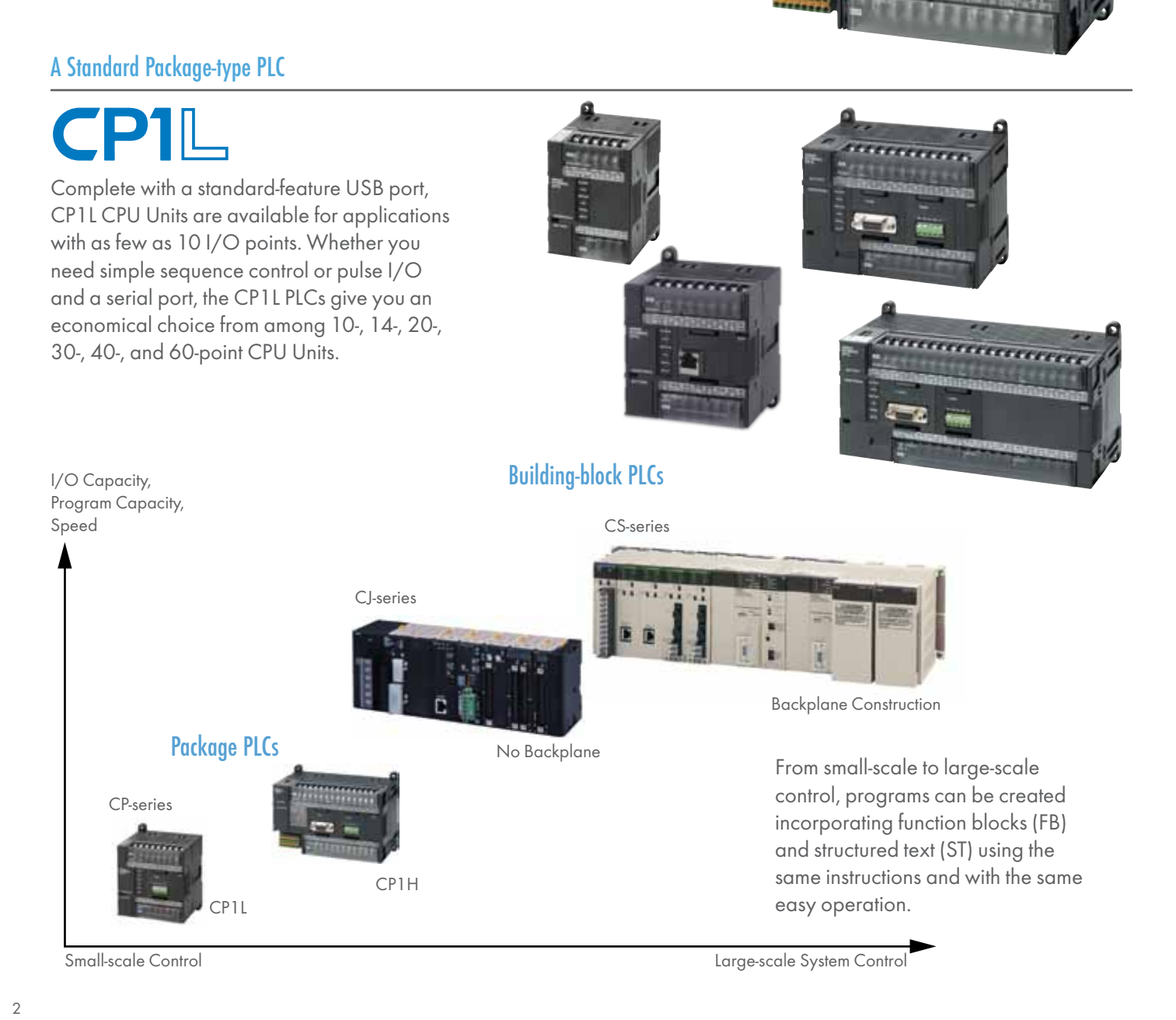

### Complete Pulse and Serial Functions

Complete pulse and serial functions for Servo and Inverter applications and applications using programmable terminals.

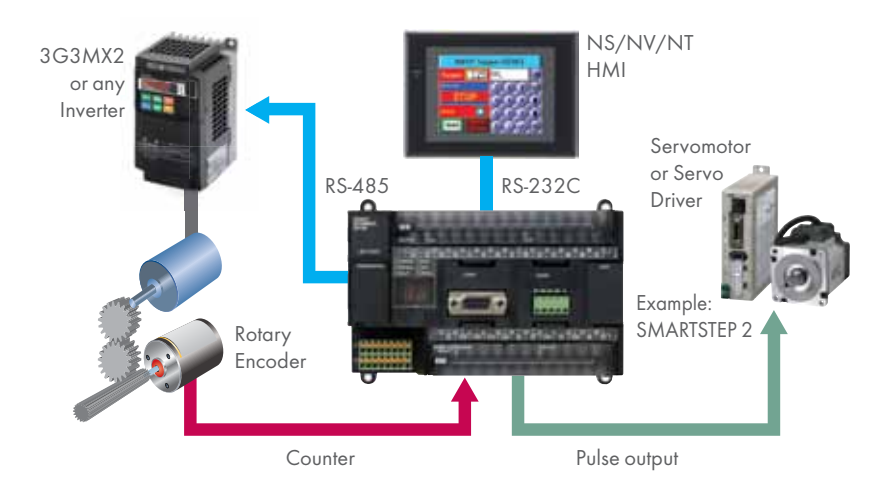

### Function Block Library

For positioning or communications, simply enter the set values for the instructions. Even complicated functions can be easily programmed using the OMRON Function Block (FB) Library.

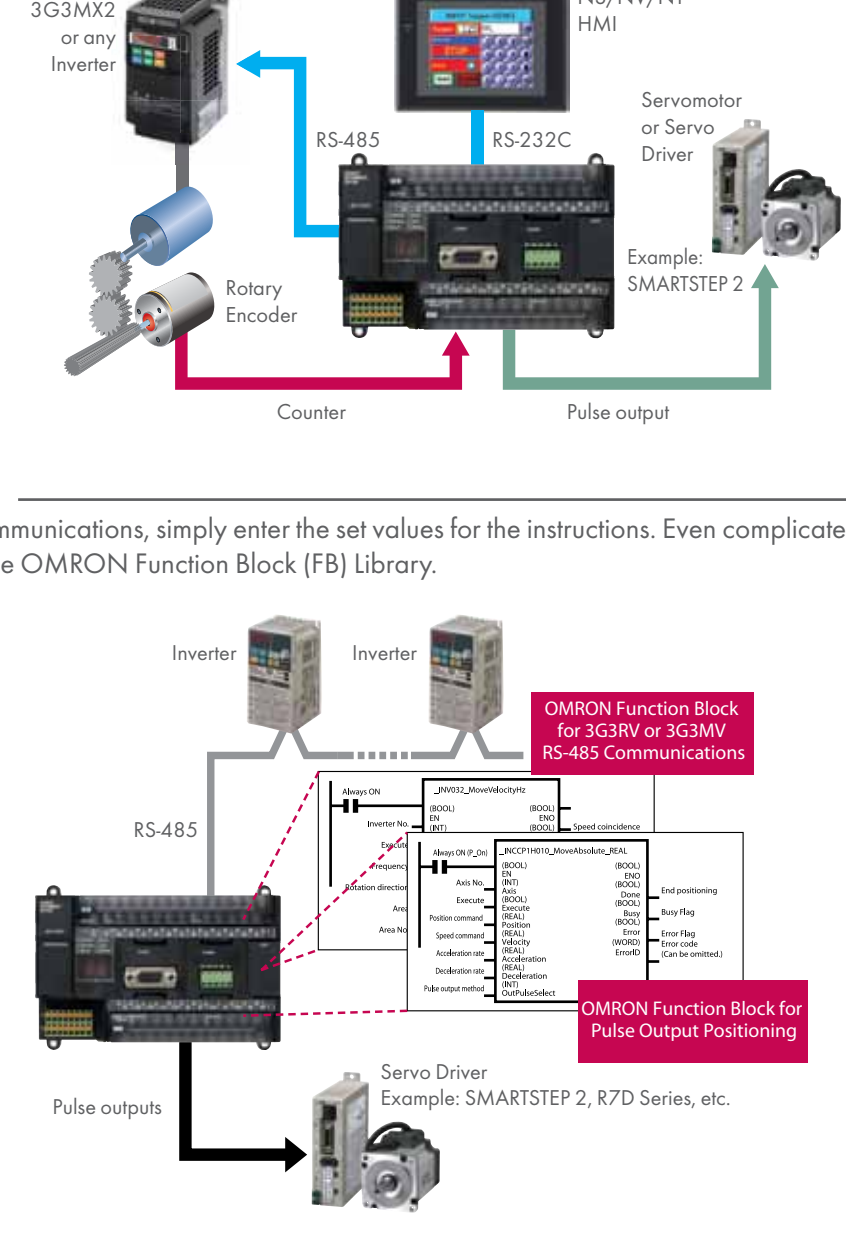

### LCD Displays and Settings USB Port Standard

Easy maintenance and startup adjustments with LCD displays and settings. Attach an LCD Option Board to the CPU Unit to easily monitor or change data values in the PLC to visually check error status.

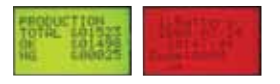

CP1W-DAM01 LCD Option Board The Board can be used only in the option board slot 1.

*<u>Hommann</u>* 

CP1H/CP1L Cannot be used for the CP1L-L10.

Built-in high-speed USB provides ultra-fast on-line edits and large program uploads/downloads in seconds. A general-purpose USB cable keeps costs low and can be purchased anywhere.

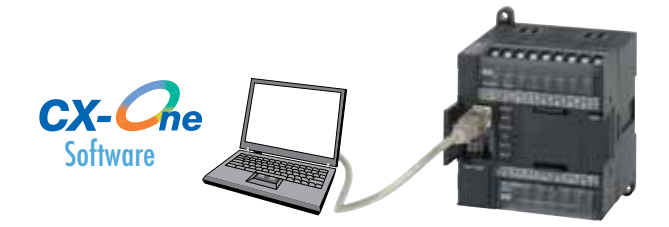

# Wide Range of CPU Units Allows You to Select the Ideal Model

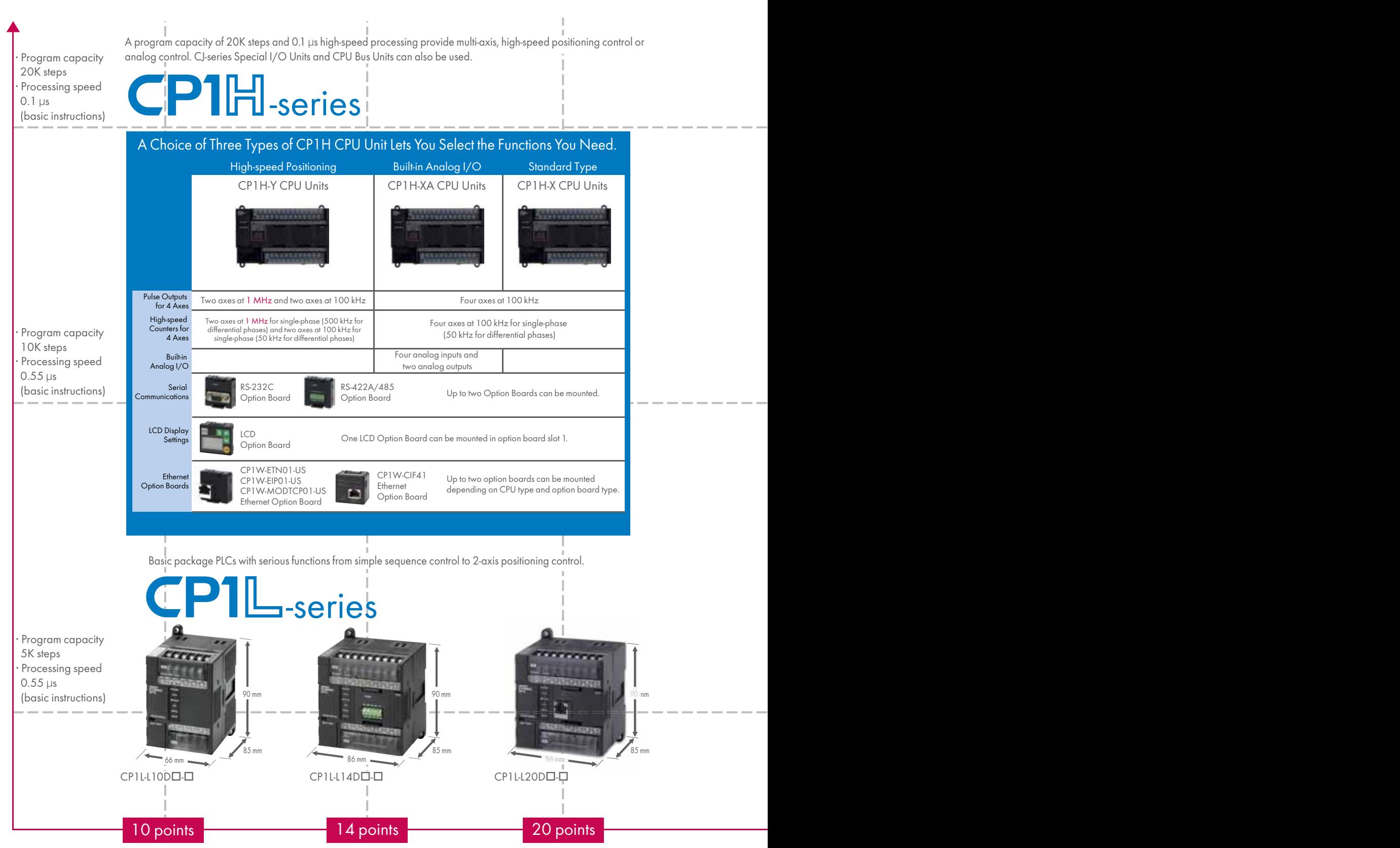

4

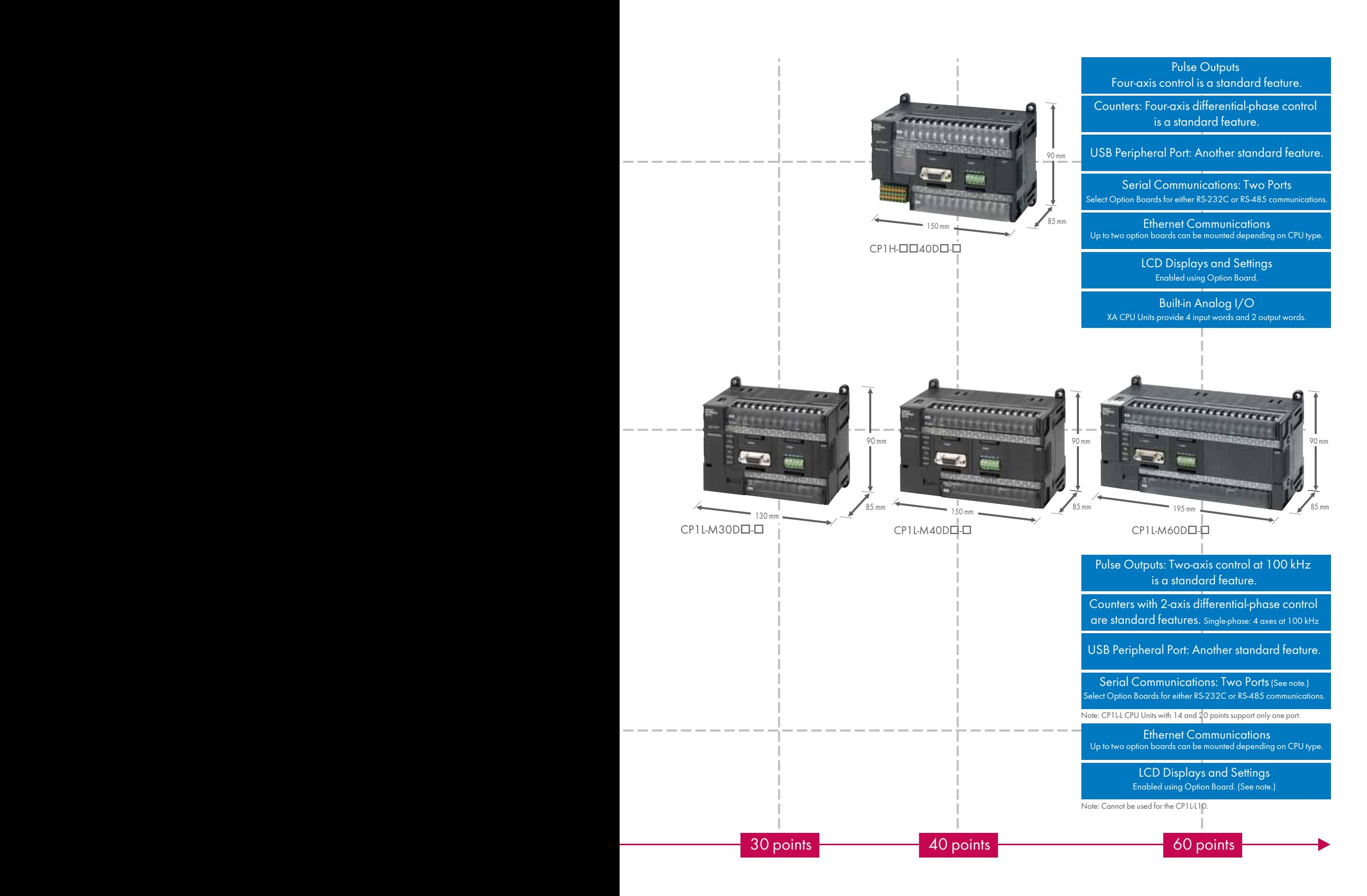

# Choose the CPU for the Features You Want

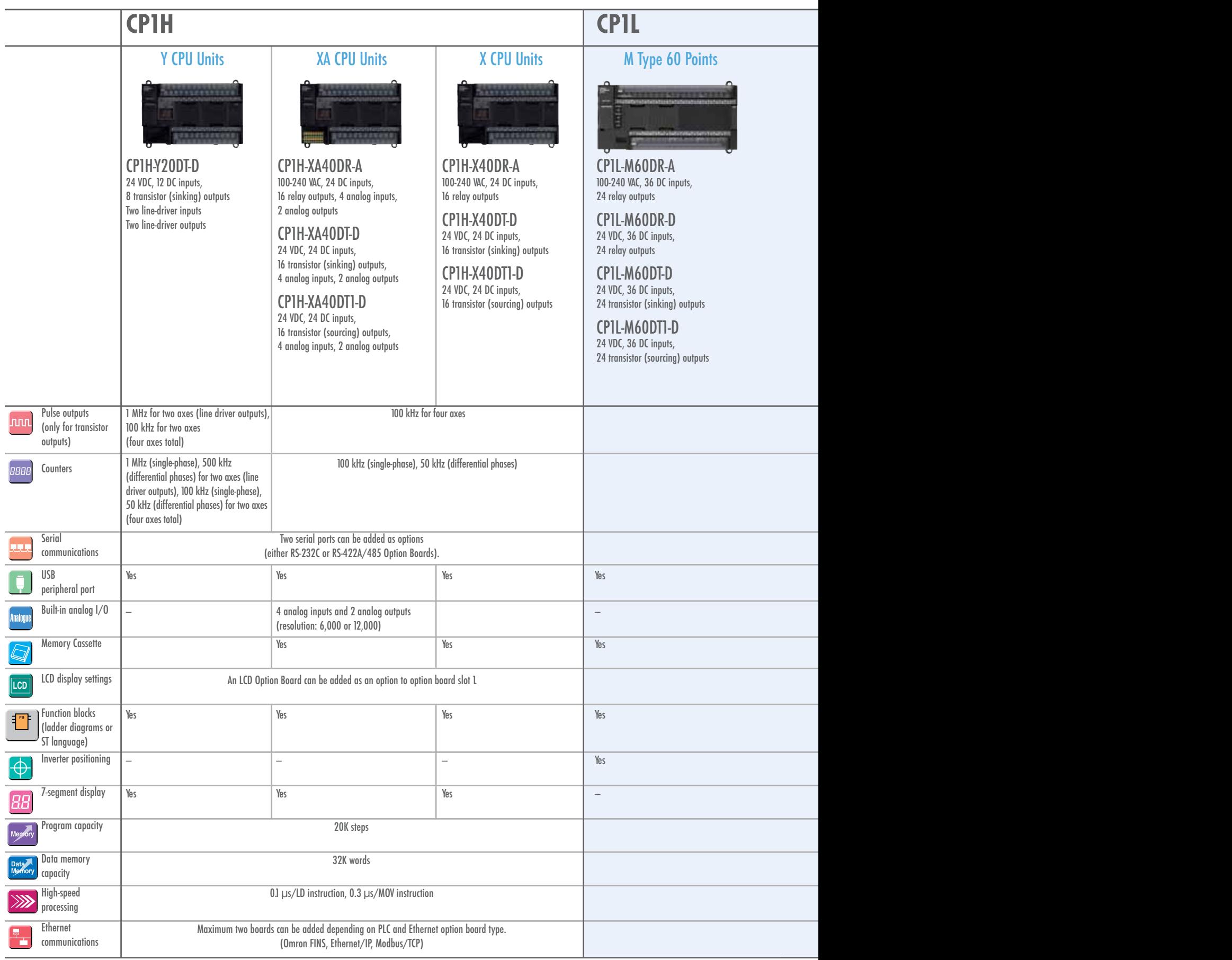

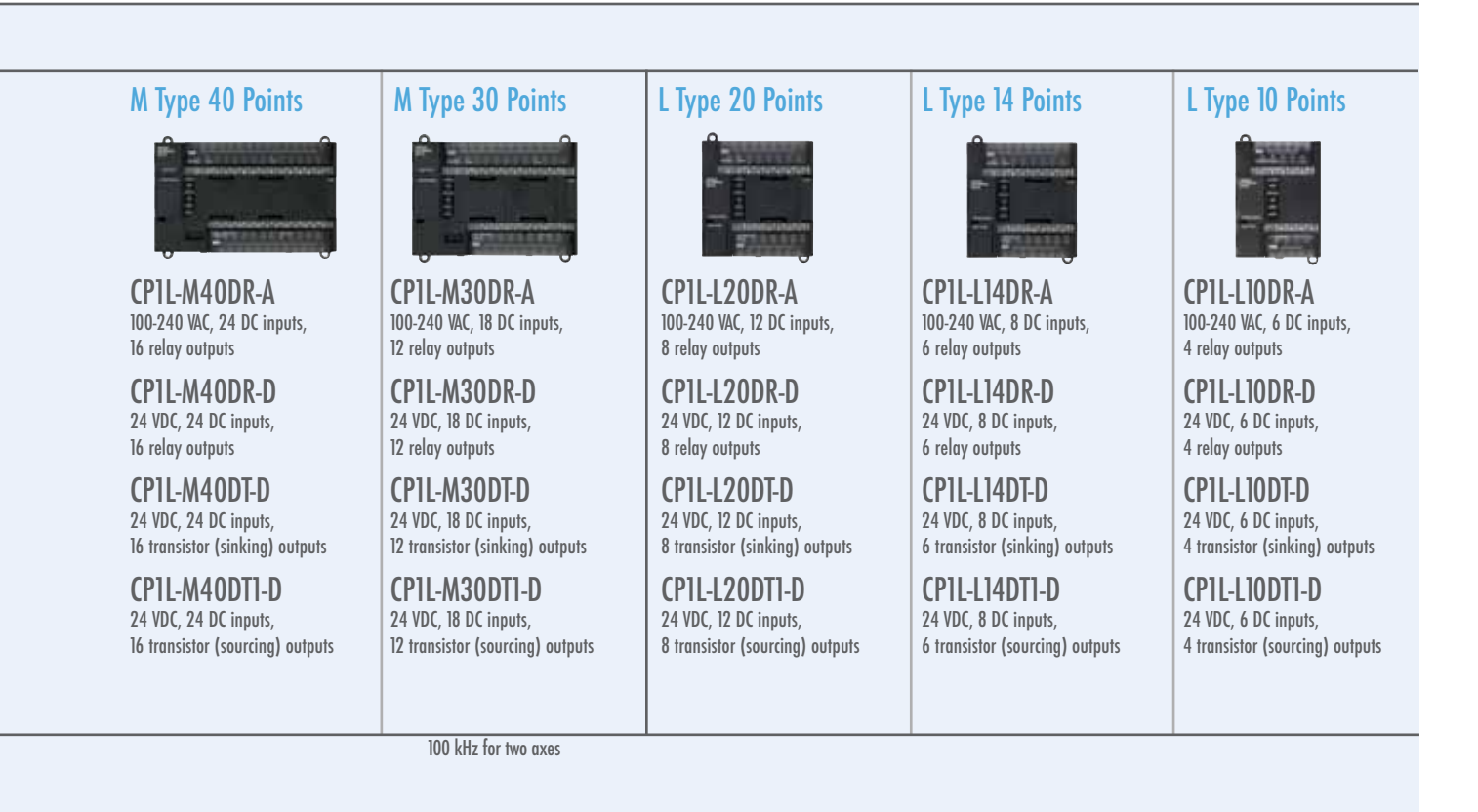

100 kHz (single-phase) for four axes, or 50 kHZ (differential phases) for two axes

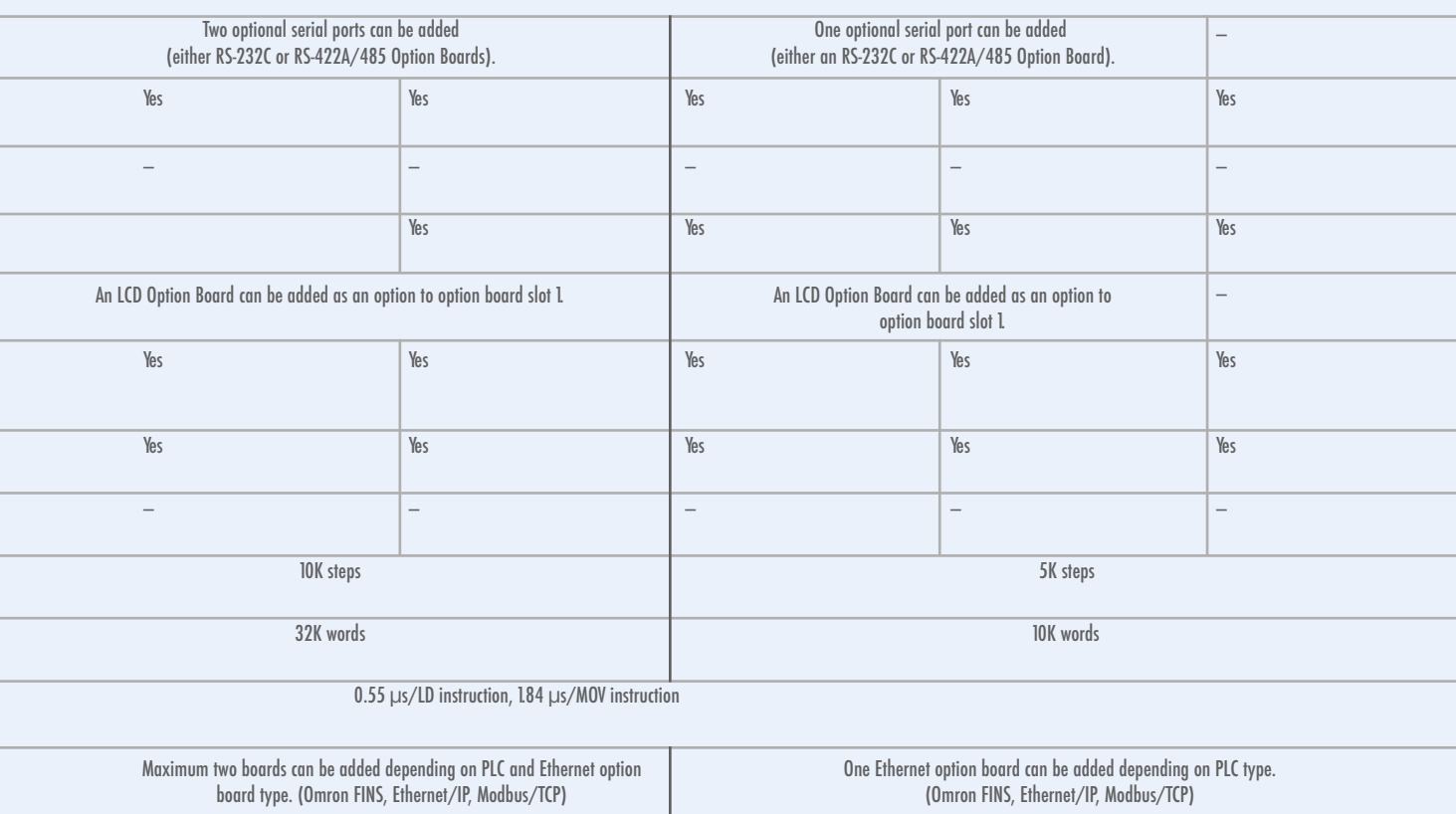

# CP1W-series and CJ-series Units Can Be Used for Maximum Expandability

### Option Boards

#### **Options**

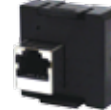

Economical Ethernet Option Board CP1W-ETN01-US

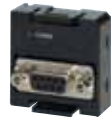

RS-232C Option Board CP1W-ClF01

### CP1H and CP1L

#### Expansion I/O Units Analog Units Analog Units Analog Units Analog Units Analog Units Analog Units Analog Units

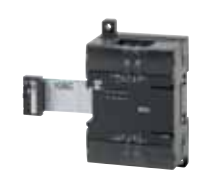

CP1W-8ED • 8 DC inputs

#### CP1W-8ER

• 8 relay outputs

#### CP1W-8ET

• 8 transistor outputs (sinking)

#### CP1W-8ET1

• 8 transistor outputs (sourcing)

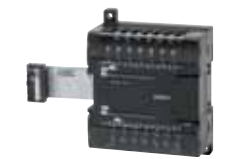

#### CP1W-20EDR1

- 12 DC inputs
- 8 relay outputs

#### CP1W-20EDT

- 12 DC inputs
- 8 transistor outputs (sinking)

#### CP1W-20EDT1

8

- 12 DC inputs
- 8 transistor outputs (sourcing)

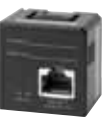

Advanced Ethernet Option Board CP1W-CIF41

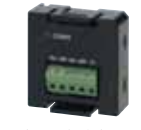

RS-422A/485 Option Board CP1W-ClF11

CP1W-16ER • 16 relay outputs

CP1W-16ET

CP1W-16ET1

CP1W-40EDR • 24 DC inputs • 16 relay outputs CP1W-40EDT • 24 DC inputs

CP1W-40EDT1 • 24 DC inputs

• 16 transistor outputs (sinking)

• 16 transistor outputs (sourcing)

• 16 transistor outputs (sinking)

• 16 transistor outputs (sourcing)

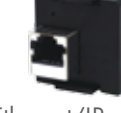

Ethernet/IP Option Board CP1W-EIP01-US

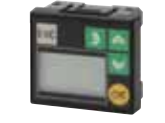

LCD Option Board CP1W-DAM01

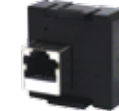

Modbus/TCP Master/Slave Ethernet Board CP1W-MODTCP01-US

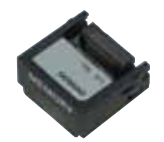

Memory Cassette CP1W-ME05M

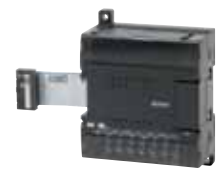

Analog Input Unit CP1W-AD041 • Analog inputs: 4

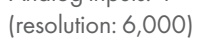

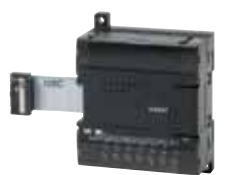

Analog Output Unit CP1W-DA041

• Analog outputs: 4 (resolution: 6,000)

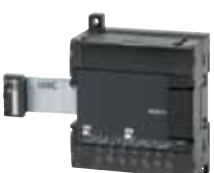

Analog I/O Unit CP1W-MAD11

- Analog inputs: 2 (resolution: 6,000)
- Analog outputs: 1 (resolution: 6,000)

Downloaded from [Elcodis.com](http://elcodis.com/) electronic components distributor

#### Temperature Sensor Unit

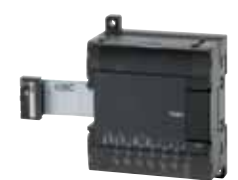

Temperature Sensor Unit

#### CP1W-TS001

• Thermocouple inputs: 2

#### CP1W-TS002

• Thermocouple inputs: 4

#### I/O Connecting Cable

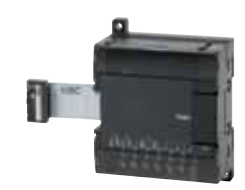

Temperature Sensor Unit

#### CP1W-TS101

• Platinum-resistance thermometer inputs: 2

#### CP1W-TS102

• Platinum-resistance thermometer inputs: 4

### DeviceNet I/O Link Unit

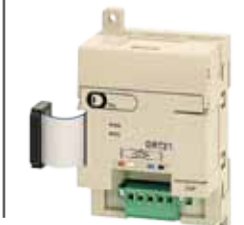

- DeviceNet I/O Link Unit
- CPM1A-DRT21
- Inputs: 32 bits
- Outputs: 32 bits

### CP1W-CN811

I/O Connecting Cable: 80 cm

Note: CP1W/CPM1A Expansion Units include I/O Connection Cables (in lengths of approx. 6 cm) for side-by-side connection.

### CP1H Only

#### CJ-series Special I/O Units and CPU Bus Units

Up to two CJ-series Special I/O Units or CPU Bus Units can be connected by using a CJ Unit Adaptor. (Refer to page 25 for the Units that can be used. For details on CJ-series Units, refer to the CJ Series Catalog (Cat. No. P052).

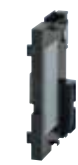

CJ Unit Adaptor CP1W-EXT01 (with End Cover)

Special I/O Units

Analog Input Units CJ1W-AD041-V1 CJ1W-AD081-V1 (4 or 8 points)

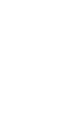

Analog Output Units CJ1W-DA021/041 CJ1W-DA08V/08C (2, 4, or 8 points)

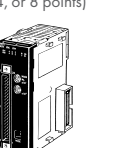

High-speed Counter Unit CI1W-CT021 (2 axes)

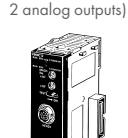

Analog I/O Unit

ID Sensor Units CJ1W-V680C1□ CI1W-V600C1<sup>[]</sup> (1 or 2 Heads)

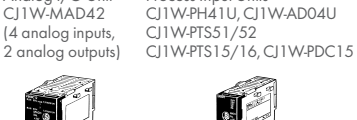

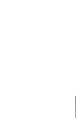

Process Input Units

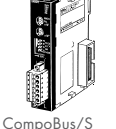

Master Unit CJ1W-SRM21

Temperature Control Units CJ1W-TCOOO (4 or 2 loops)

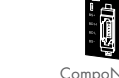

CompoNet Master Unit CJ1W-CRM21

Position Control Units CITW-NCHHH (1 to 4 axes)

#### CPU Bus Units

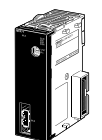

Position Control Unit with MECHATROLINK-II Communications CJ1W-NCF71

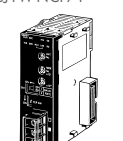

Controller Link Unit CJ1W-CLK23

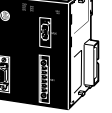

Motion Control Unit with MECHATROLINK-II Communications CJ1W-MCH71

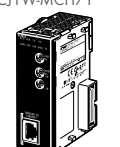

FL-Net Unit CJ1W-FLN22 (100Base-TX)

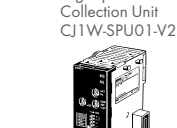

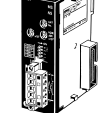

SYSMAC SPU High-speed Data

DeviceNet Unit CJ1W-DRM21

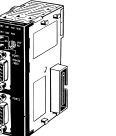

Serial Communications Units CJ1W-SCU41-V1 (RS-232C and RS-422/485 ports) CJ1W-SCU21-V1 (Two RS-232C ports) CJ1W-SCU31-V1 (Two RS-422/485 ports)

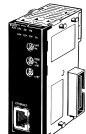

Ethernet Unit CJ1W-ETN21 CJ1W-EIP21

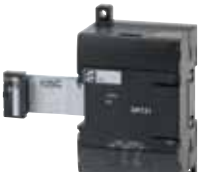

CompoBus/S I/O Link Unit

CP1W-SRT21

• Inputs: 8

• Outputs: 8

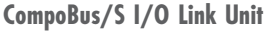

#### Pulse Outputs nnn

## Up to Four Axes Are Standard. Advanced Power for High-precision Positioning Control.

- Positioning for Electronic Component Manufacturing Equipment
- Sheet Feeding for Vertical Pillow Packer
	- Example: Four-axis Control in Electronic **Component Manufacturing Equipment** Capacitor removal **Processing** CP1H Pulse outputs depth Processing Pulse Output Function for Up to Four Axes.

manufacturing, high-speed multi-axis pulse output control responds to the increase in servo applications. Along with greater precision and more flexibility in multi-product

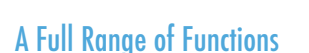

- Origin Search Function (ORG Instruction) Origin searches are possible with a single ORG instruction.
- Positioning with Trapezoidal Acceleration and Deceleration (PLS2 Instruction)

Easily achieved with special positioning instruction (PLS2).

S-curve acceleration/deceleration can be used to reduce vibration in high-speed positioning.

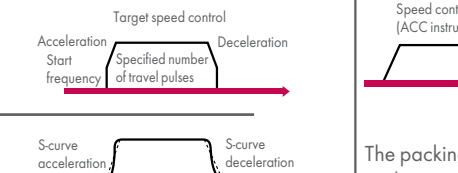

of travel pulses

frequency

Servo Drivers

Servo Drivers

**Servomotors** 

Servomotors

#### • Interrupt Feeding (ACC and PLS2 Instructions)

Rotation (final positioning)

Rotation (final positioning)

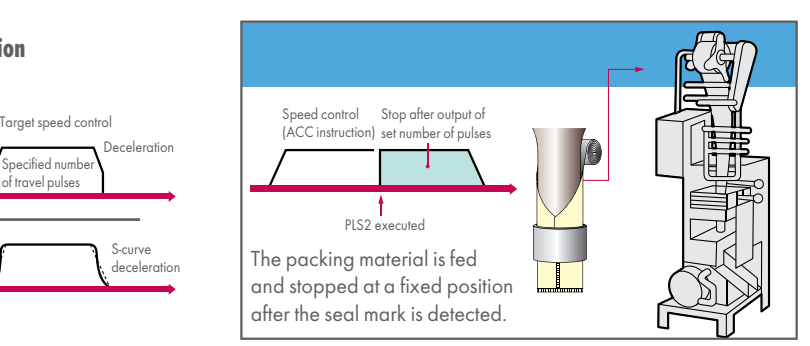

depth <sup>n</sup> Processing

positioning

### Applicable CPU Units and Functions

### CP1H-Y CPU Unit CP1H- $\Box$  CPU Unit CP1H- $\Box$  CPU Unit CP1L CPU Unit

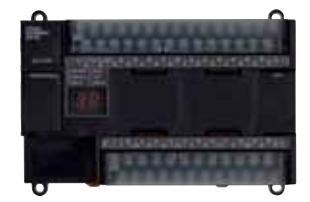

1 MHz for 2 axes and 100 kHz for 2 axes, for a total of 4 axes

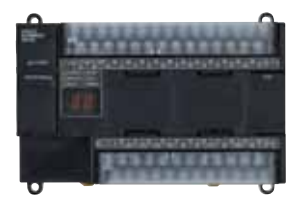

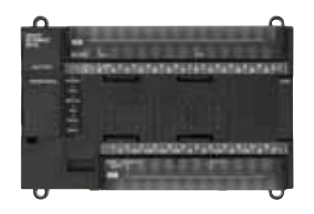

100 kHz for 4 axes 100 kHz for 2 axes

Serial Communications

### A Standard USB Port and Two Serial Ports Enable Connections and Communications with a Wide Range of Components.

Up to two Option Boards can be mounted for RS-232C or RS-422A/485 communications. A peripheral USB port has been added to connect to a personal computer for a total of three communications ports, making it easy to simultaneously connect to an HMI, various components (such as Inverters, Temperature Controllers, and Smart Sensors), Serial PLC Link for linking to other PLCs, and a personal computer.

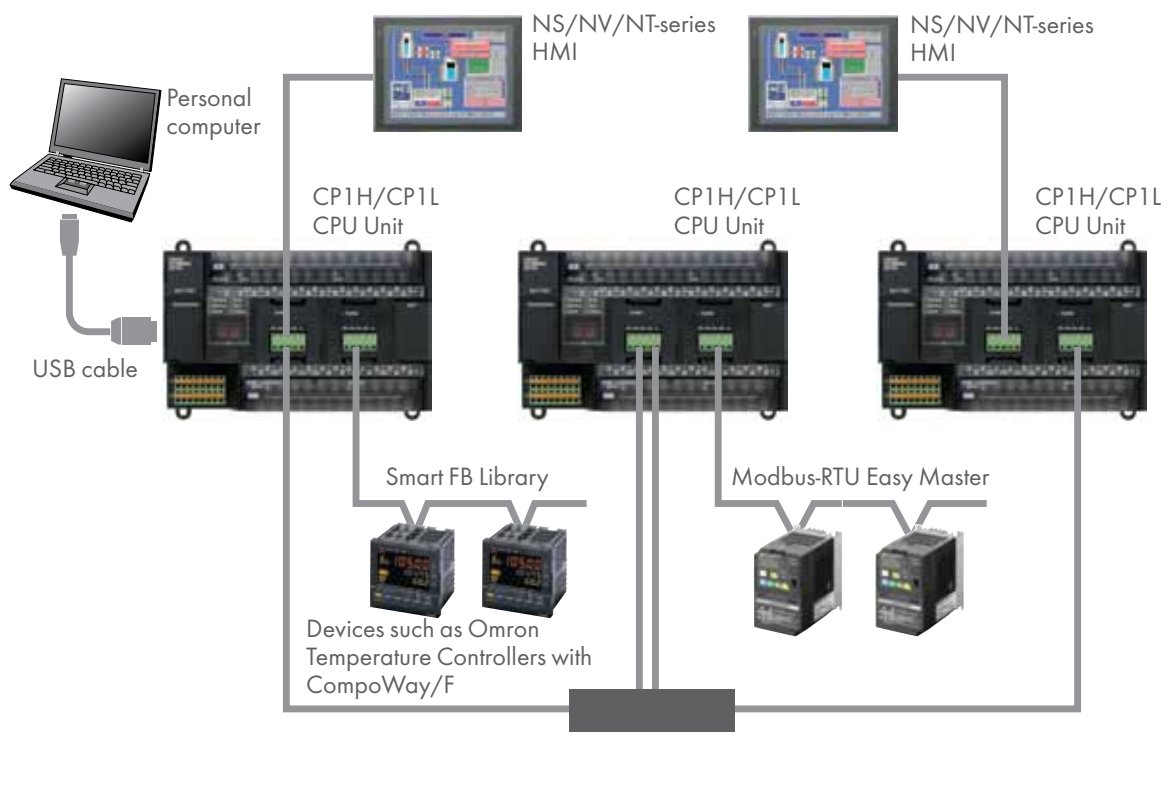

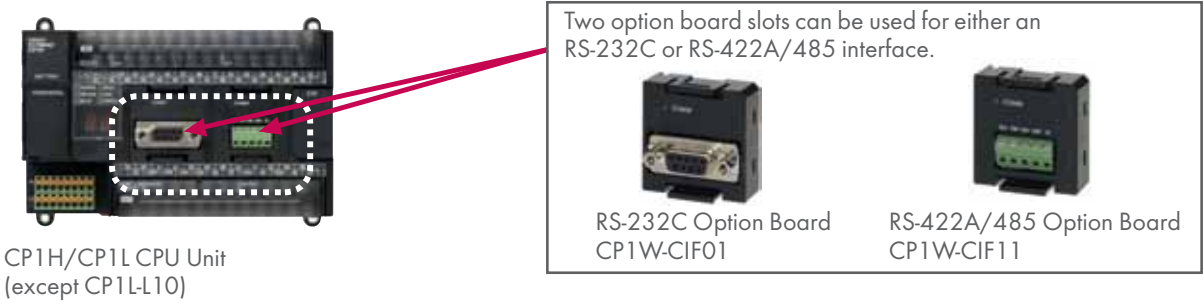

#### Applicable CPU Units and Functions

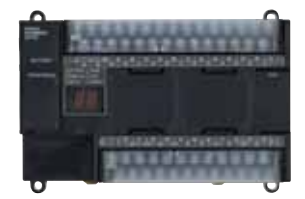

Serial Option Boards for two ports \*1

\*1: Only one port can be used if the LCD Option Board is used. \*2: Cannot be used if the LCD Option Board is used.

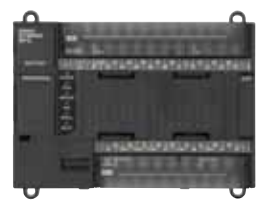

Serial Option Boards for two ports \*1

#### CP1H CPU Unit CPU Unit CP1L CPU Unit (60, 40, or 30 Points) CP1L CPU Unit (20 or 14 Points)

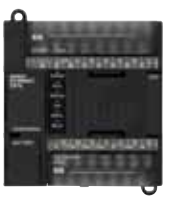

Serial Option Board for one port \*2

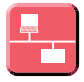

## Ethernet Communications

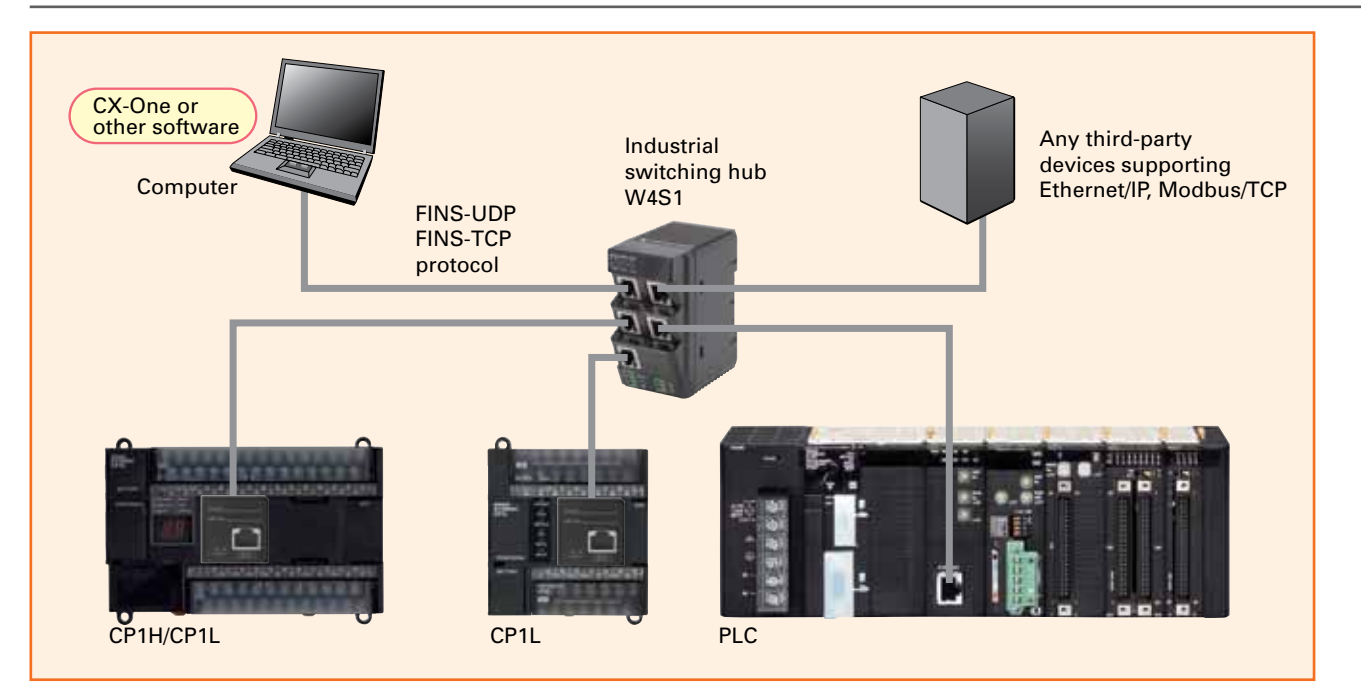

### CP1 Adaptor Ethernet Comparison Chart

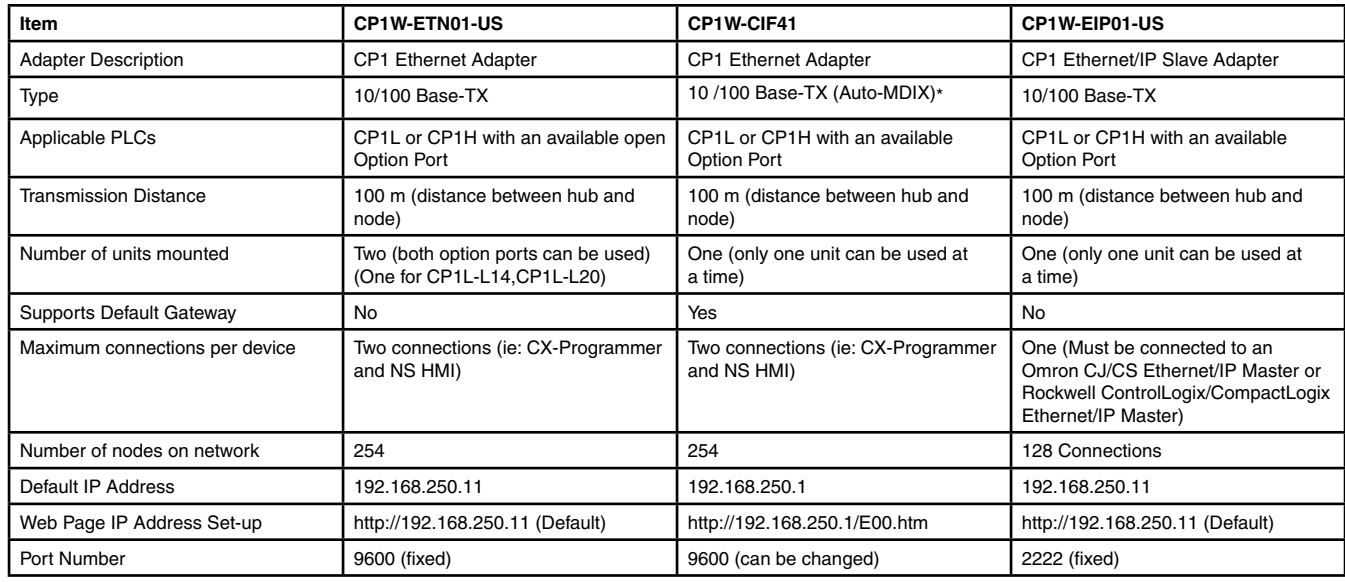

\* Automatically detects the required cable connection type (straight-through or crossover) and configures the connection appropriately.

### CP1 Modbus TCP Adapter

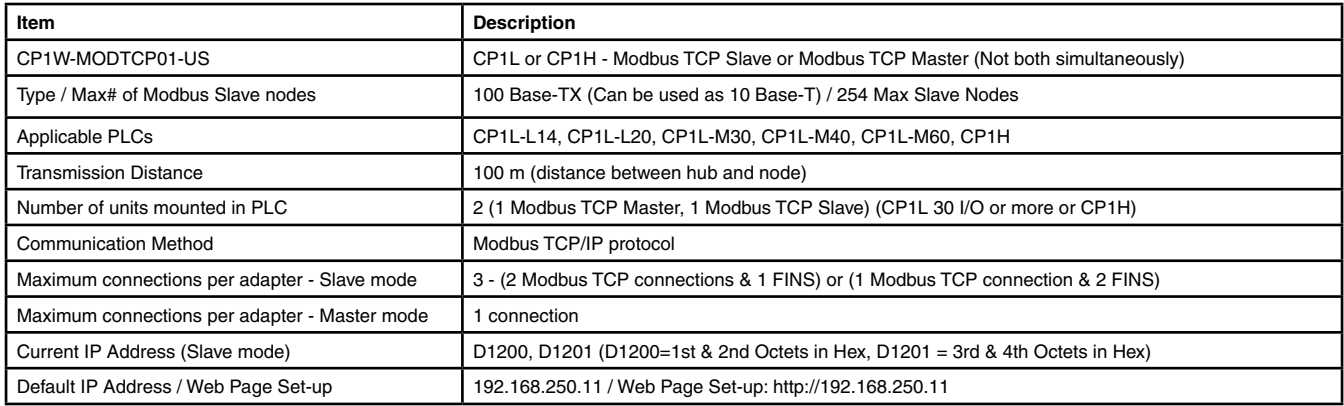

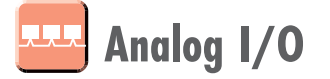

### Four Input Words and Two Output Words for XA CPU Units. Analog Control and Monitoring with Only a Single CPU Unit.

- Surface Inspections Using Inspection Devices
- Mechanisms to Prevent Careless Mistakes in Cell Production (Such as Forgetting to Tighten Screws)
- Oil Pressure Control in Forming Machines

#### Analog Control without Using Expansion Units

Four analog inputs and two analog outputs are built in. CP1H-XA CPU Units handle a wide range of applications with a single PLC.

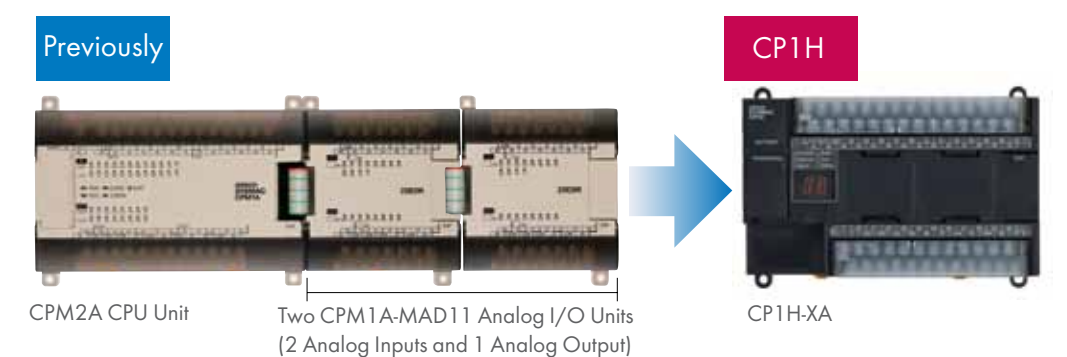

 $\overline{C}$  and  $\overline{C}$  and  $\overline{C}$   $\overline{C}$   $\overline{C}$   $\overline{C}$ 

#### Oil Pressure Control

Oil pressure control can also be handled by this CPU Unit.

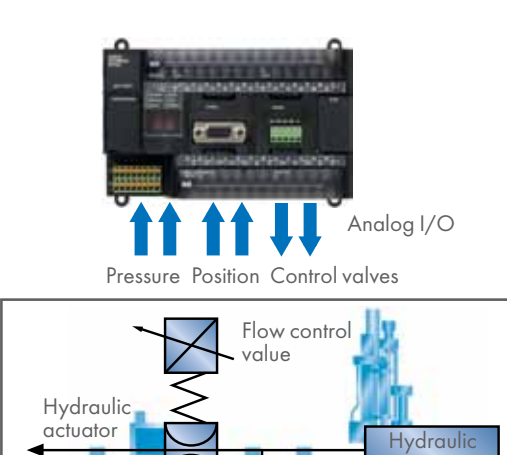

pump<br>-P<mark>r</mark>essu l cont

Pressure control valve

#### Inspection devices

Inspection devices are required more and more to enhance quality.

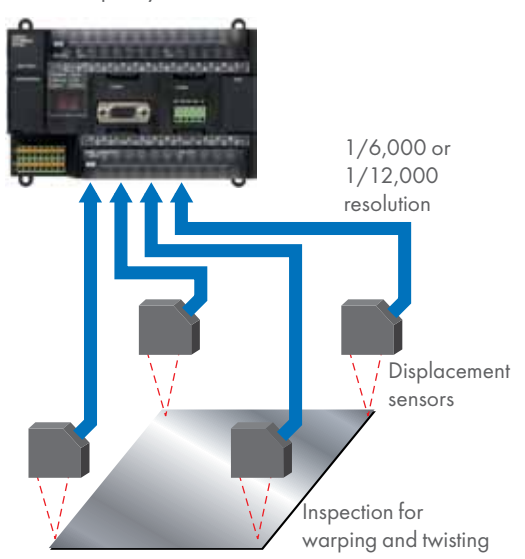

## Applicable CPU Units and Functions

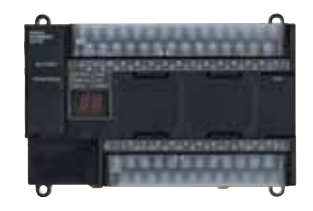

Four analog input words

#### Complete with CP1W/CPM1A Analog Units.

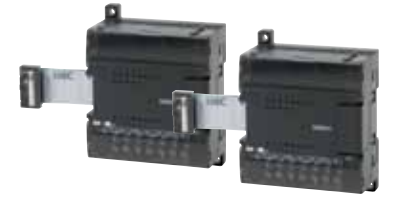

- $\cdot$  Unit with 4 Analog Inputs
- Units with 4 Analog Outputs
- Units with 2 Analog Inputs and 1 Analog Output

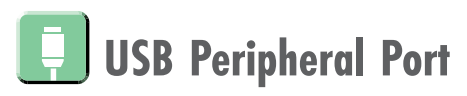

### All CP-series CPU Units Provide a USB Port as a Standard Feature.

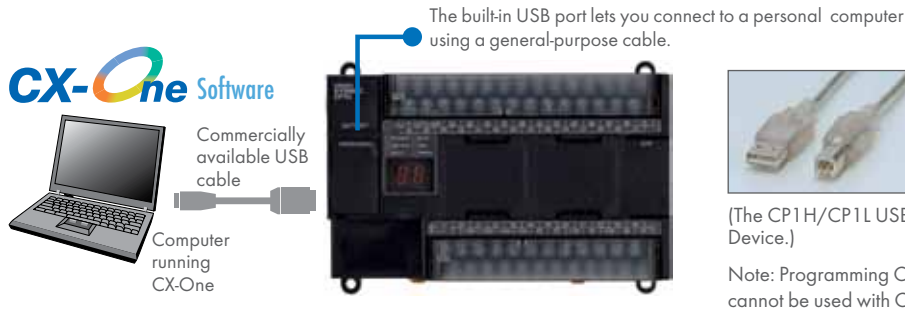

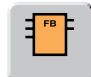

#### Computer The Structured Text (ST) Language

#### Makes Math Operations Even Easier.

OMRON Function Blocks are provided for operations  $\begin{bmatrix} \text{IR} \ \text{I} \ \text{I} \ \text{I} \end{bmatrix}$ such as run/stop, frequency settings, and monitoring  $\begin{bmatrix} 0 & 0 \\ 0 & 0 \end{bmatrix}$ when connected to Inverters by serial communications, and for setting SPs and reading PVs for Temperature Controllers.

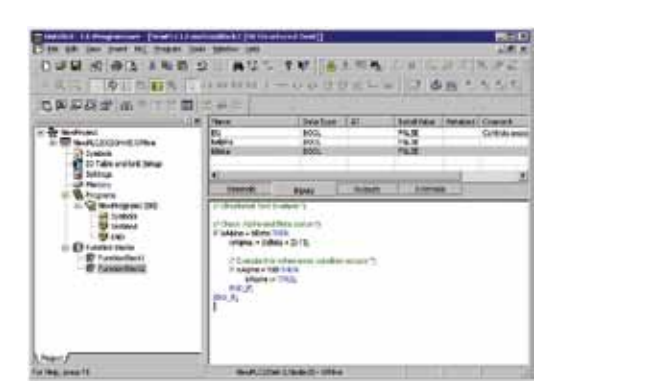

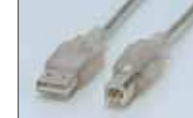

Commercially available USB cable (A-type male connector to B-type female connector) can be used, helping to keep costs down.

(The CP1H/CP1L USB port is used only for connecting to a Programming Device.)

Note: Programming Consoles (CQM1H-PRO01, C200H-PRO027, etc.) cannot be used with CP1H and CP1L CPU Units.

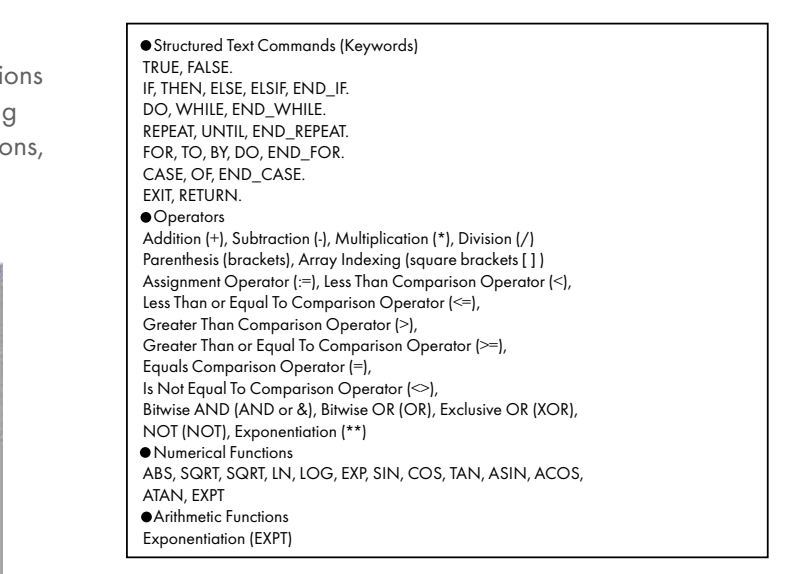

Note: The CP1H/CP1L CPU Units support the same function blocks and ST language as CS/CJ-series CPU Units with unit version 3.0.

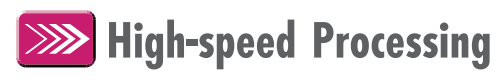

#### in<br>India between the same Can De Head , right-mion

Eight interrupt inputs are built in. Quick-response inputs for pulse widths of 50 µs. The interrupt inputs can also be used as counters. (Response frequency: 5 kHz total for 8 interrupt inputs)

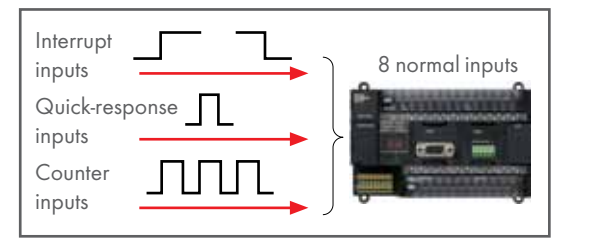

incode in the normal inputs can be set in the PLC Setup as interrupt, quick-response,  $\overline{\phantom{a}}$ Counter or counter inputs. (There are 8 normal inputs for the CP1H-X/XA, 6 for the CP1H-Y, 6 for the CP1L with 20, 30, or 40 points, and 4 for the CP1L with 14 points.)

#### Up to Eight Interrupt Inputs Can Be Used. Compared with the CPM2A, Basic Instructions Are at Least Six Times Faster and MOV Instructions  $\overline{\phantom{a}}$  26 Times Faster.  $\mathbf{r}_{\text{max}}$

processing of approximately 500 instructions speeds up the<br>entire system  $\mathfrak{b}$  and  $\mathfrak{b}$  instruction  $\mathfrak{b}$  instruction  $\mathfrak{b}$  instruction  $\mathfrak{b}$ Processing speed has been increased not only for basic instructions but also for special instructions as well. Faster entire system.

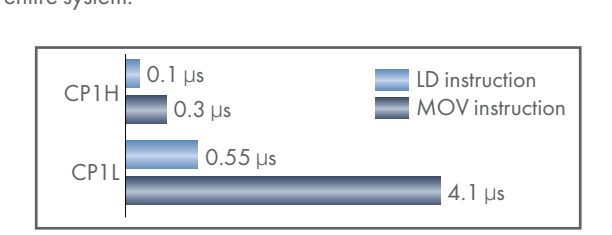

# Shortened System Design and Startup Increased Program Reusability

Integrated OMRON PLCs and Component Support Software

#### **he** Software  $CX-$

The CX-One is an FA Integrated Tool Package for connecting, setting, and programming OMRON components, including PLCs. CP1H/CP1L programming and settings can be done with just the CX-Programmer, but the CX-One provides Support Software for setting and programming NS-series PTs, Temperature Controllers, and many other components. Using the CX-One makes programming and setup easy, shortening the total lead time required for starting up machines and equipment. The Ladder Monitor is required to monitor of the Ladder Monitor is required to monitor  $\sim$ 

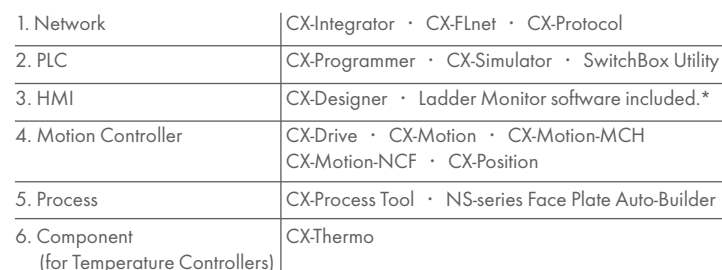

ladder programs running on CS/CJ-series PLCs from an NS-series PT.

### Easy-to-use Programming Software.

#### Programming with Function Blocks (Ladder Diagrams/ST Language) Is Also Standard. input mode when it is time to enter a comment. Special instructions can be input as follows:

### CX-Programmer

Easy Operation Simplifies Programming and Debugging.

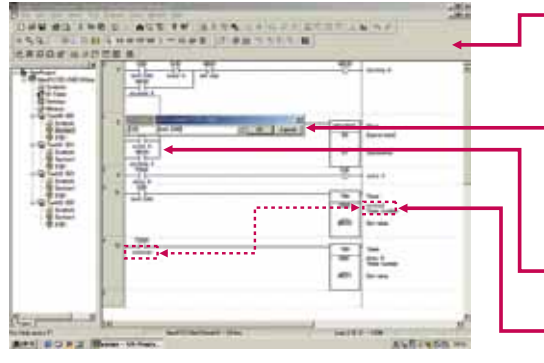

The Password Function Enables Protecting Important Programs.

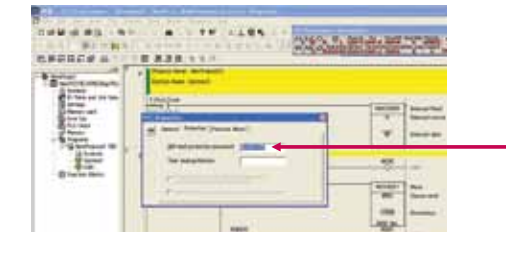

Password setting: Up to 8 alphanumeric characters (A-Z, a-z, 0-9)

### User-friendly Ladder Program Input

#### Automatic Connecting Line Insertion

With the automatic connecting line insertion function the necessary connection is added automatically based on the curser position.

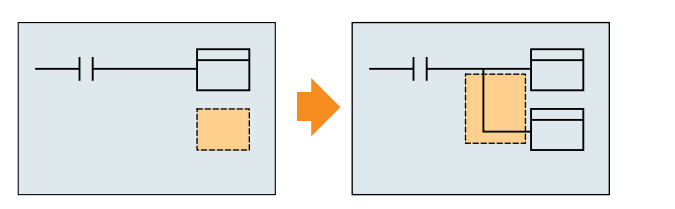

When an instruction is input at the curser, a connecting line is automatically inserted.

#### Automatic Column Insertion When Inserting Instructions

The column is automatically inserted when an instruction is added even if the curser is above another instruction.

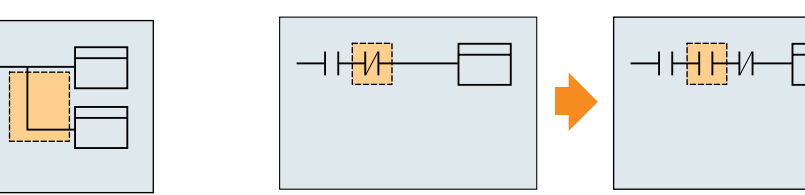

When an instruction is input at the curser, a column is automatically inserted for the instruction.

CP1L except for CPU Units with 60 points: Version 7.2 (CX-One version 2.1) or later CP1L CPU Units with 10 or 60 points: Version 7.3 (CX-One version 2.13) or later CP1H: Version 6.2 (CX-One version 1.1) or later

 $\overline{C}$  Key for special instructions. Shortcut keys can be easily checked using the ladder key guide. Programming is simplified by key nputs, such as the  $\overline{\mathbb{C}}$ Key for an NC input (contact), the  $\overline{\mathbb{O}}$ Key for an OUT instruction, and the

 $[\overline{\mathbf{C}}]$ Key, address, $\overline{\mathbf{\omega}}$ Key, comment, $\overline{\mathbf{\omega}}$ Key. The CX-Programmer automatically goes into character input mode when it is time to enter a comment. Special instructions can be input as follows:

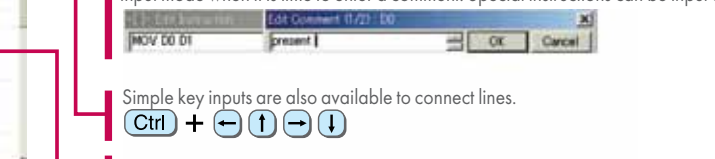

Comments can be added for timer and counter instructions through timer and counter input bits.

#### Eight-character Password Protection

Important programs can be protected by setting a password from the CX-Programmer (with the PLC online).

### CPU Unit Overview and Built-in Functions

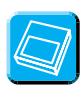

### Memory Cassette

- stored on a Memory Cassette • Data, such as programs and initial memory values, can be (optional) and copied to other systems.
- The Memory Cassette can also be used when installing new versions of application programs.

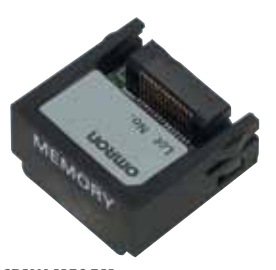

CP1W-ME05M Memory Cassette

#### Status Displayed on 7-segment Display (CPIH only) 98

- The 7-segment display provides two display digits.
- In addition to displaying error codes for errors detected by the PLC, codes can be displayed on the display from the ladder program.

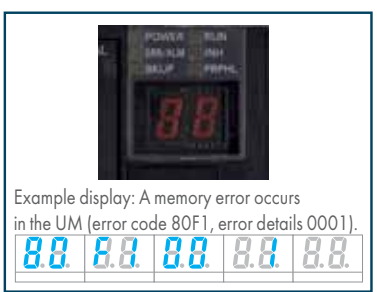

• The 7-segment display is useful for maintenance as well, allowing problems that arise during system operation to be grasped without using any Support Software.

### Analog Inputs Are Made Simple **Battery-free** Operation

An analog adjustment and an external analog setting input connector are provided.

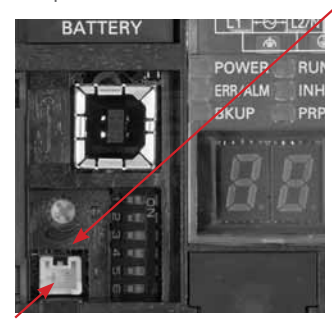

#### Analog Adjustment

The analog adjustment has a resolution of 256. Values are entered in A642 and can be used in the ladder program. When the value is changed, it is displayed (0 to FF) for three seconds on the

7-segment display. (Only CP1H CPU Units

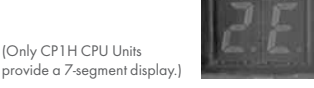

This connector is used for an 0 to 10-V analog input with a 256 resolution. Each CP1H/CP1L CPU Unit has one of these connectors built in. A device, such as a potentiometer, can be connected to enable direct manual operation and control from a control panel. The maximum cable length is 3 meters. A connecting cable (1 m) is included with the CPU Unit.

- The values in the DM Area (32K words) are saved in the CPU Unit's built-in flash memory as initial values, and can be read at startup.
- Battery-free operation can be used to enable saving production data and machine parameters in the DM Area, turning OFF the power, and then using then same data again for the next production run. (This is ideal for machinery that is only used seasonally.)

Note:

- Note:<br>• A battery is required for the clock function and to retain the status of HR Area bits and counter values. If the fourth of the foundation pump turns of the foundation pump turns of the foundation of the foundation of the foundation of the foundation of the foundation of the foundation of the foundation of the foundation of the
- A battery is provided as a standard feature with the CPU Unit.
- The user program (ladder program) is stored in built in flash memory, so no battery is required to back it up.

### CP1H CPU Unit Nomenclature

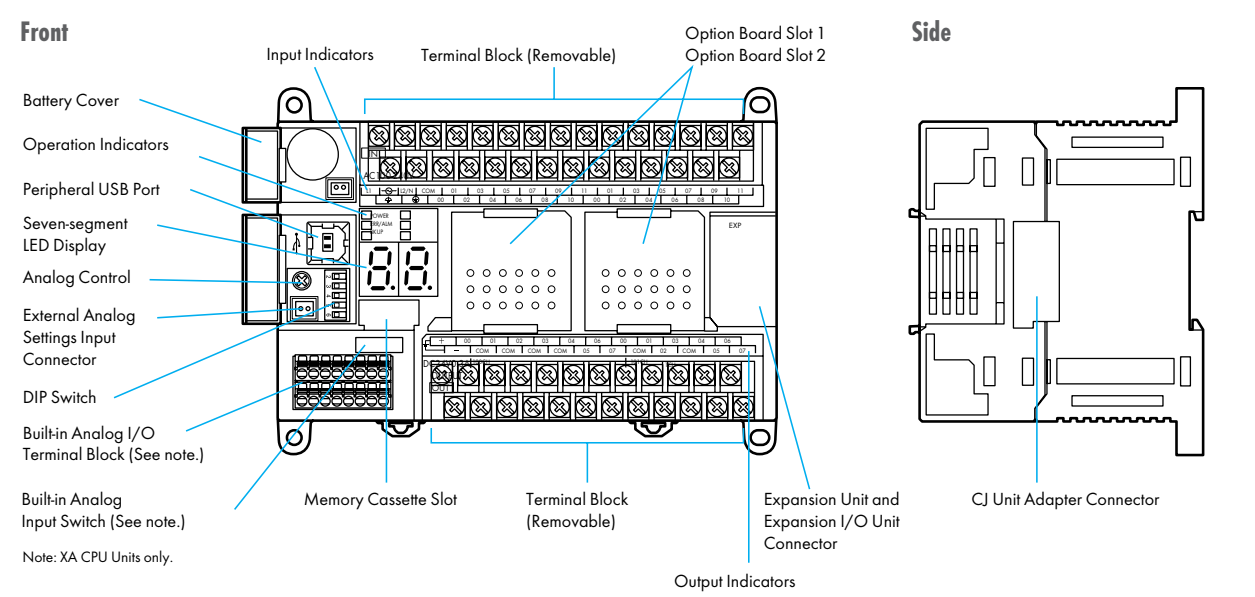

### CP1L CPU Unit Nomenclature

### CP1L CPU Units (M Type) with 40 Points

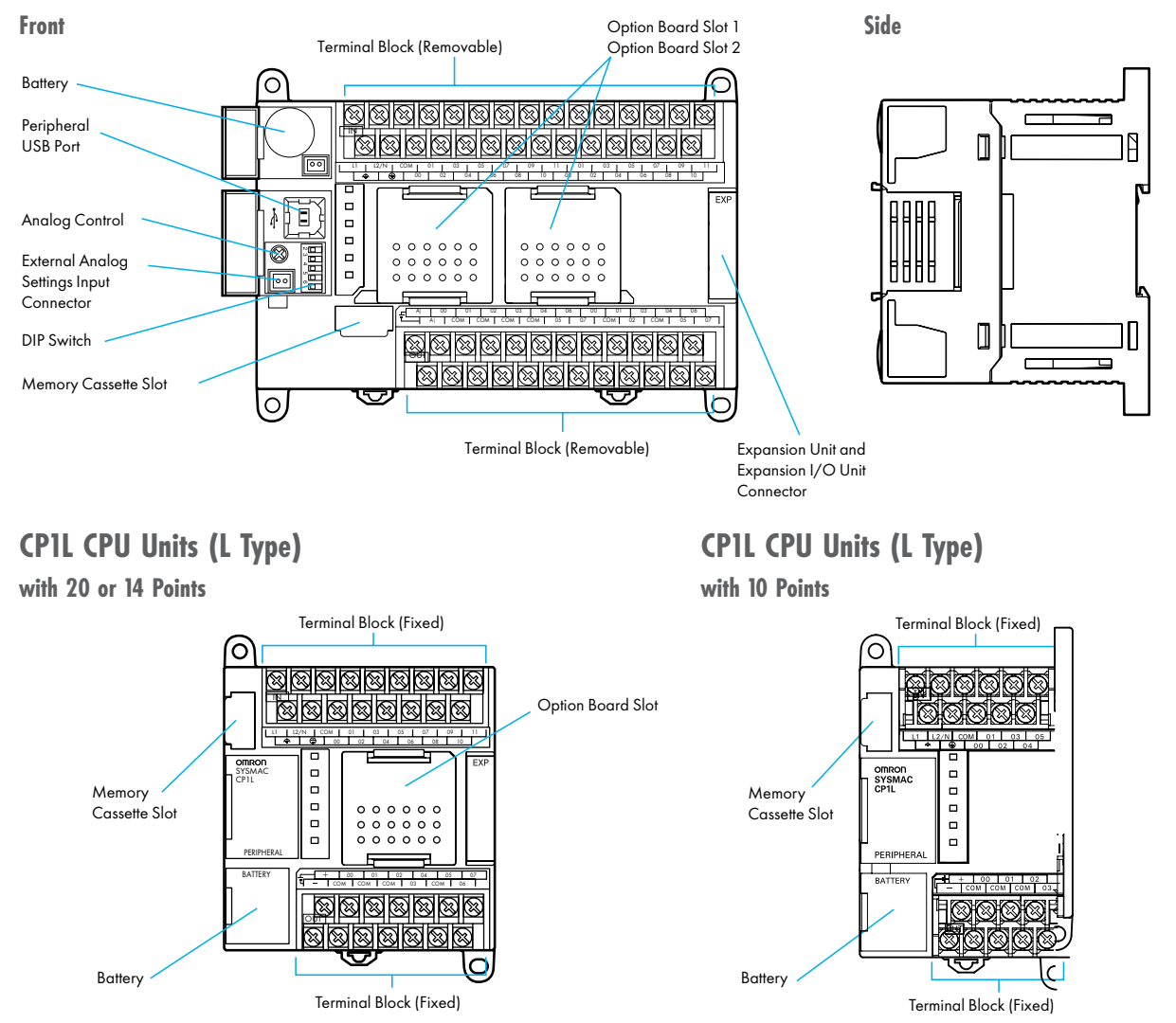

#### n **CPU Units Ordering Information**

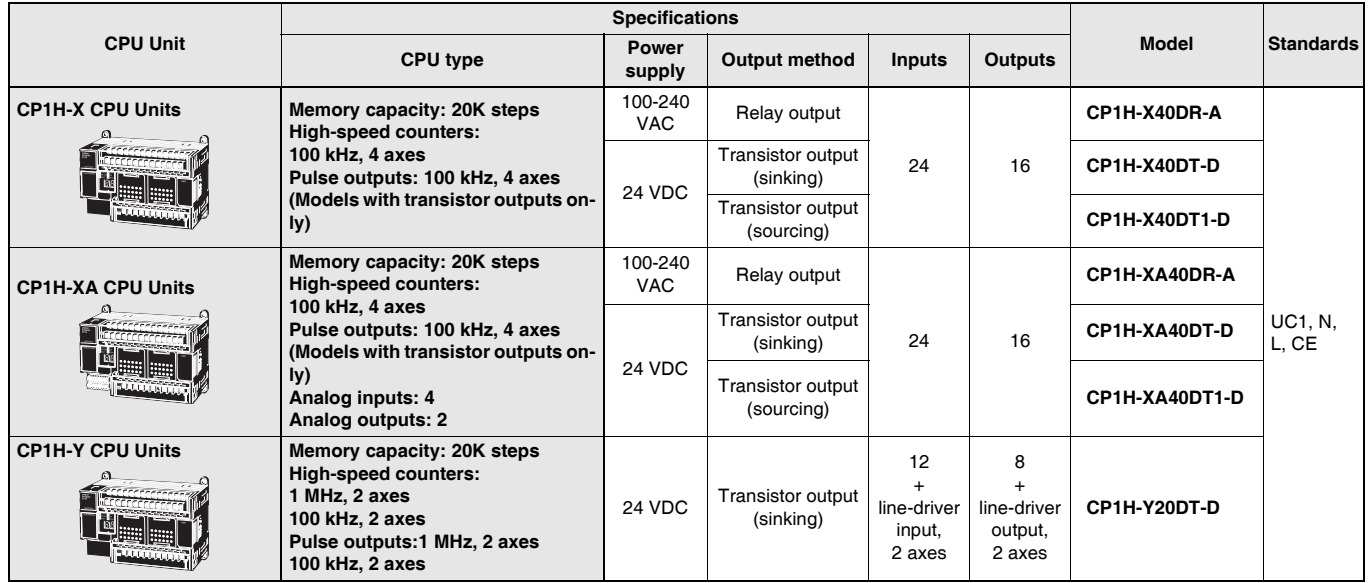

**Note 1.** CP1H PLCs are supported by CX-Programmer version 6.2 or higher.

**2.** Purchase a separately sold Option Unit if you will use RS-232C, RS-422A/485, or LCD.

#### **O** CP1L CPU Units

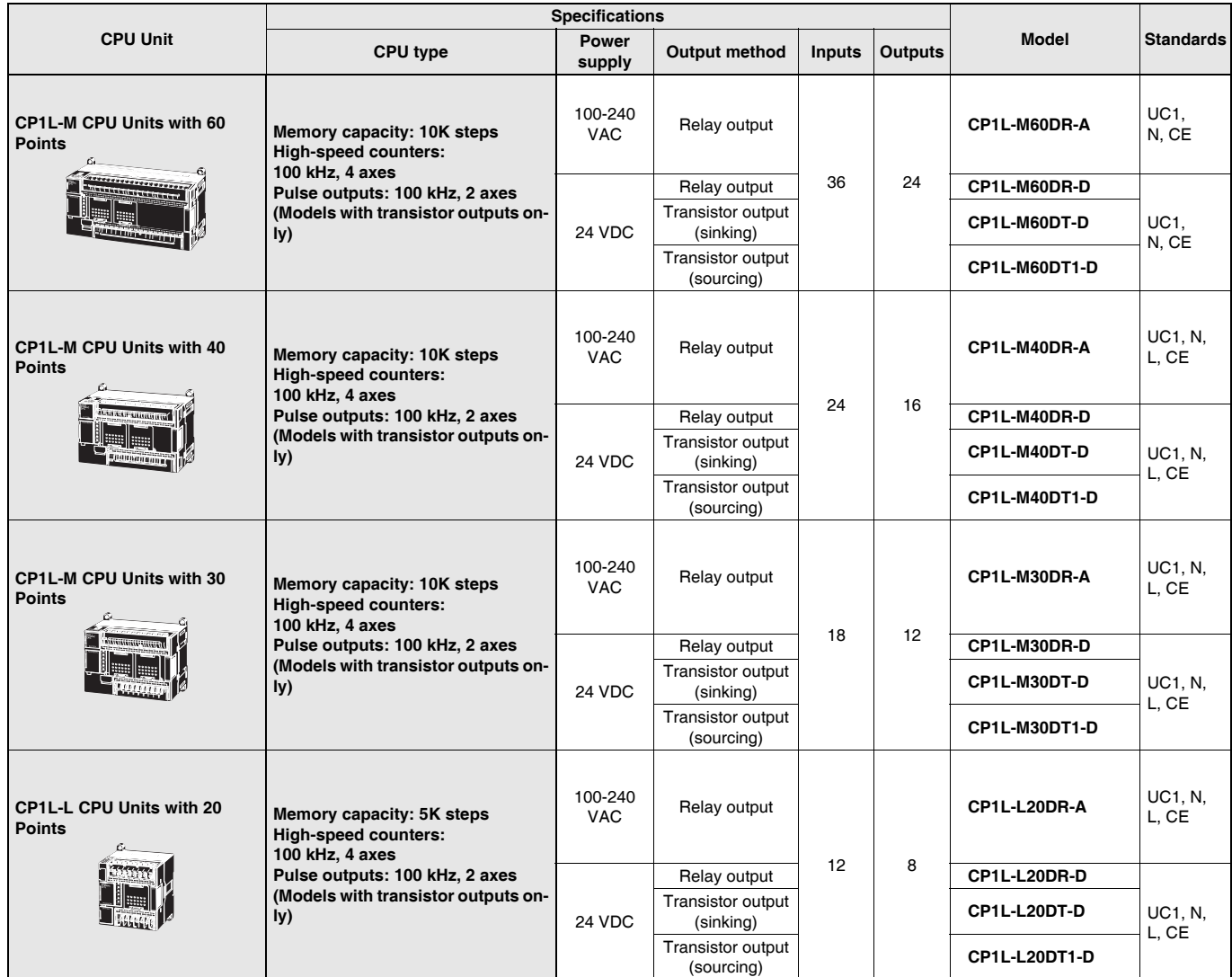

#### **Ordering Information**

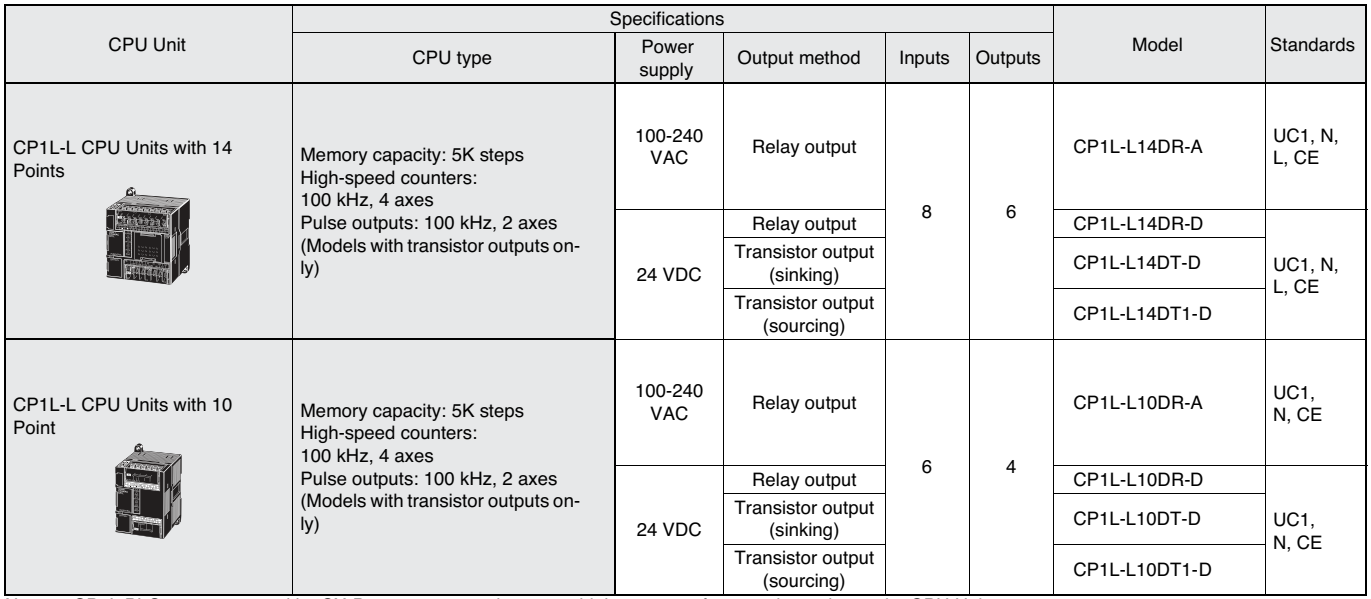

Note 1. CP1L PLCs are supported by CX-Programmer version 7.2 or higher, except for 10-point and 60-point CPU Units.

The 10-point and 60-point CPU Units are supported by CX-Programmer version 7.3 or higher.

Update The CX-Programmer version automatically from the website using CX-Programmer version 7.0 (included with CX-One version 2.0).

2. Purchase an Option Unit (sold separately) if you will use RS-232C, RS-422A/485, or LCD.

#### Options for CPU Units

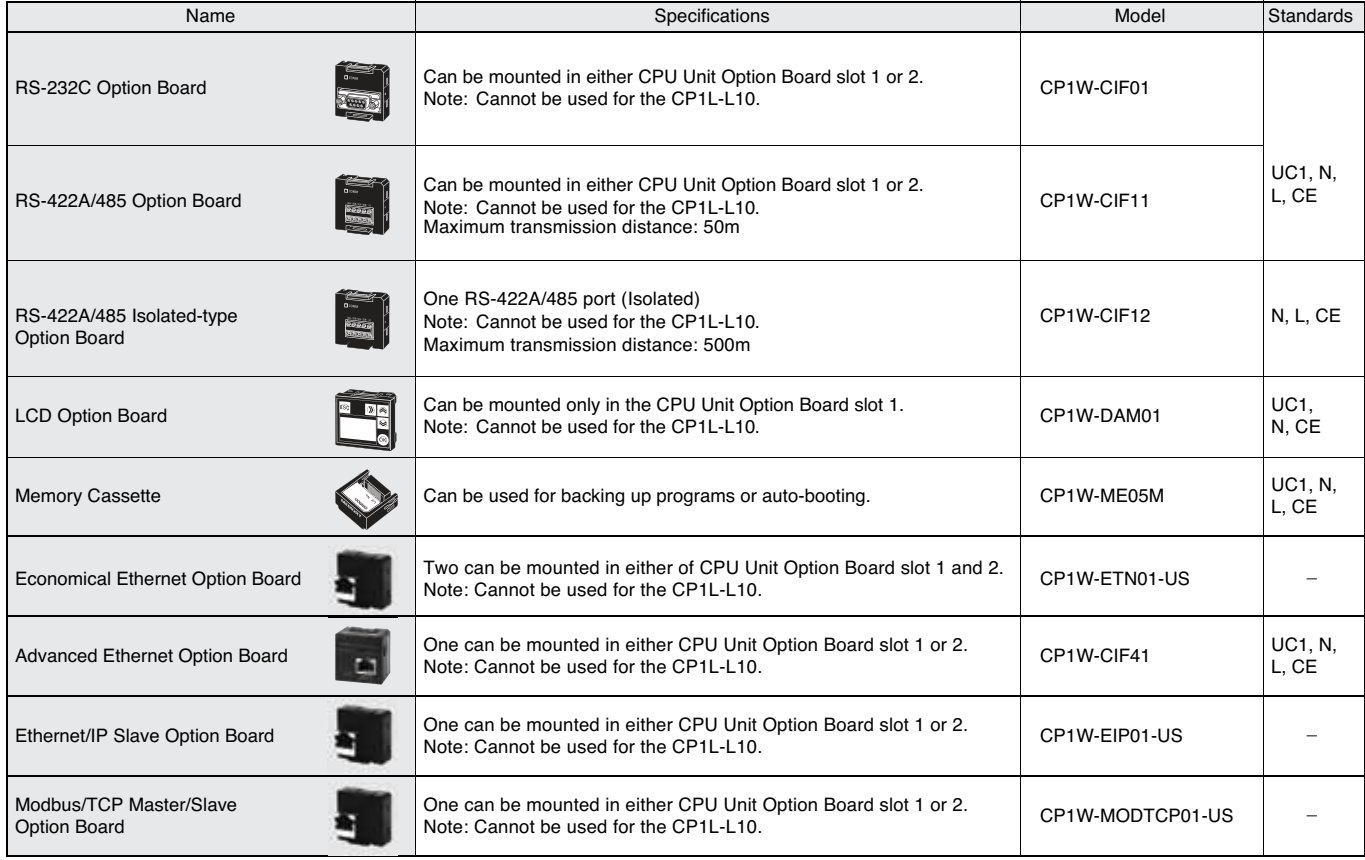

### **Ordering Information**

#### Programming Devices

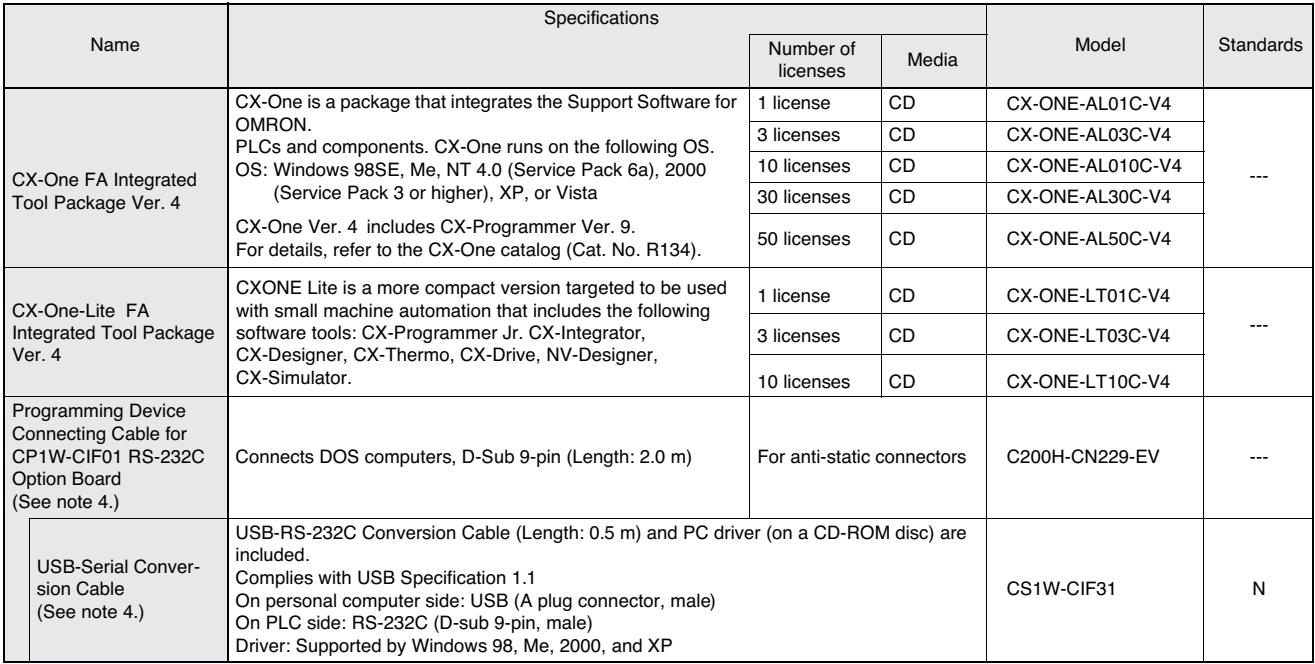

Note 1. Site licenses are available for users who must run the CX-One on many computers. Ask your OMRON representative for details.

2. CX-Thermo Temperature Controller Support Software runs only on Windows 2000 (Service Pack 3 or higher), XP, or Vista.

3. CX-Programmer of this model is a special tool for CP1□, CPM□□ (CPM1A/CPM2A/CPM2C) series, and SRM1 series PLC. It is not possible to use it with other PLC of the CS/CJ series etc. Please do not make a mistake when you order.

4. Cannot be used with a peripheral USB port.

To connect to a personal computer via a peripheral USB port, use commercially-available USB cable (A or B type, male).

### **Ordering Information**

#### ■ **Expansion Units**

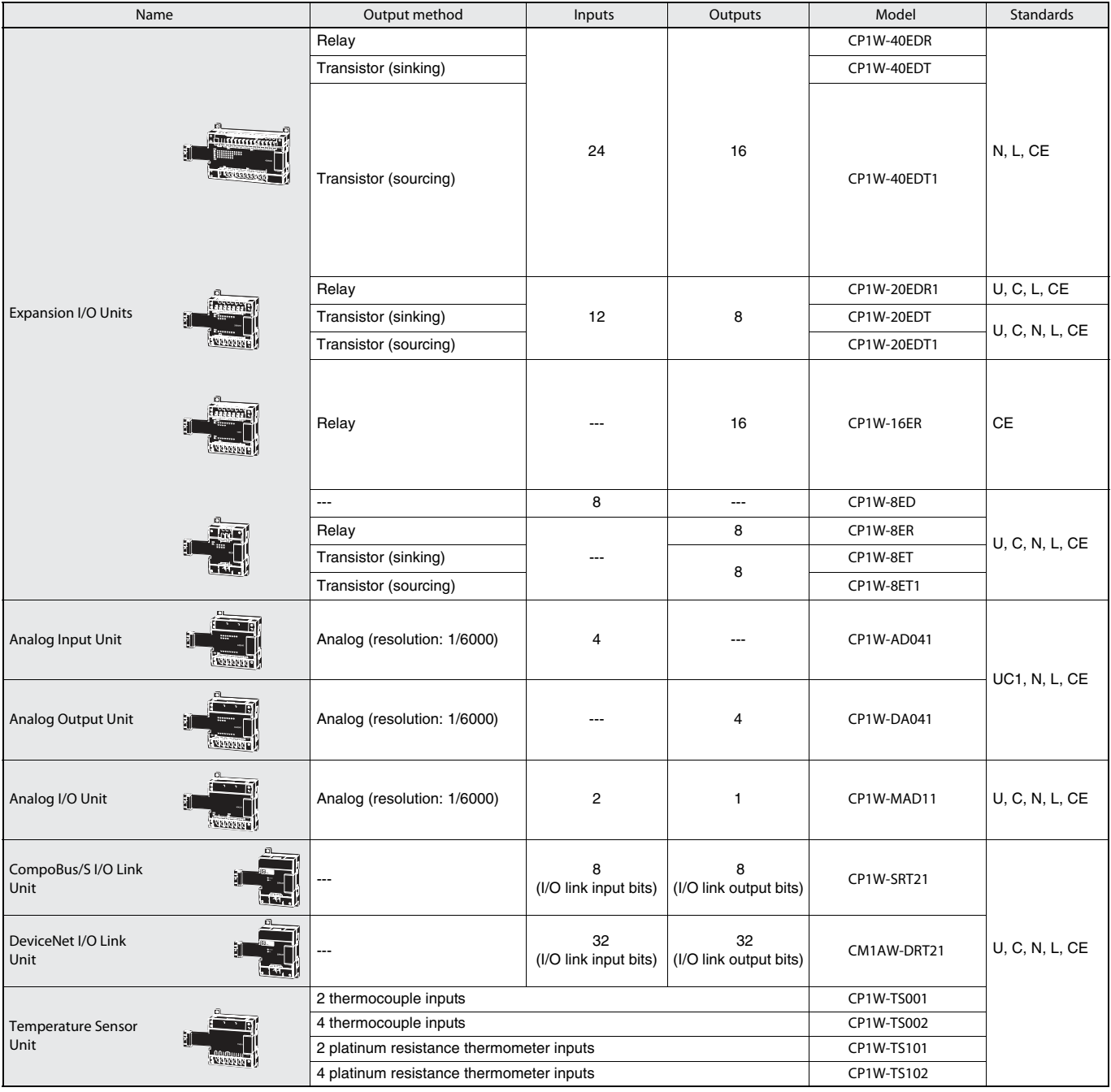

CP1L (L Type) CPU Units with 10 points do not support Expansion Units.

#### ■ **I/O Connecting Cable**

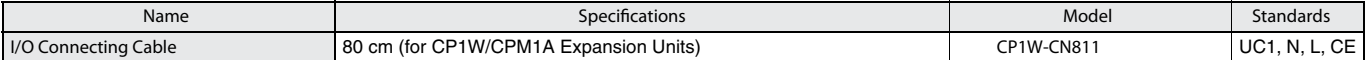

**Note:** An I/O Connecting Cable (approx. 6 cm) for horizontal connection is provided with CP1W/CPM1A Expansion Units.

#### ■ **Optional Products, Maintenance Products and DIN Track Accessories**

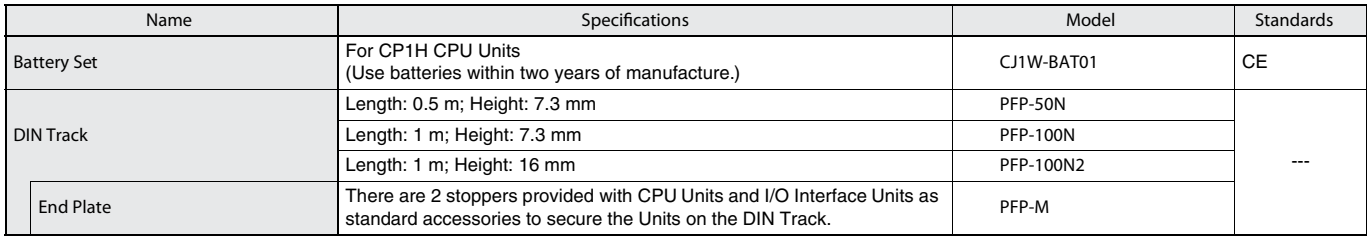

### **Ordering Information Ordering Information**

#### ■ CJ-series Special I/O Units and CPU Bus Units

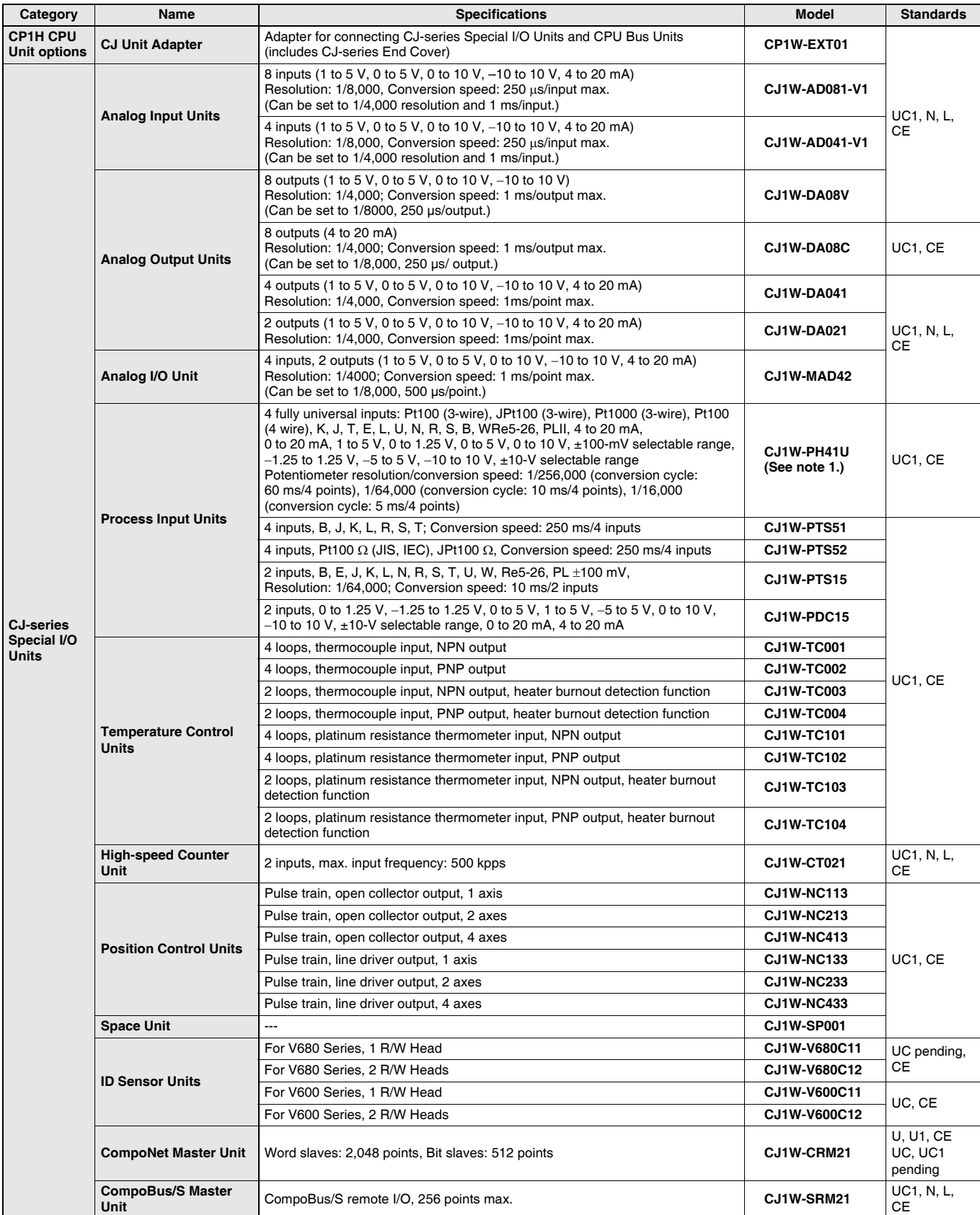

#### **Ordering Information**

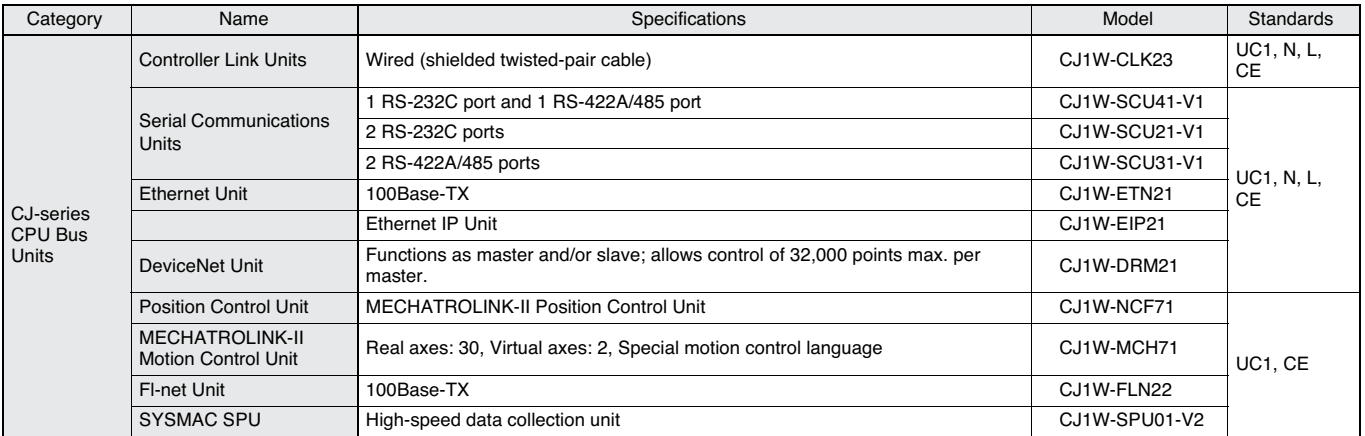

Note 1. If a CJ1W-PH41U is used, do not use a CP1H CPU Unit with relay contact outputs or Expansion Units with relay contact outputs.

2. Refer to the CJ1 catalog (Cat. No. P052) for information on the CJ1 Special I/O Units and CPU Bus Units.

#### ■ Standards and Directives

#### **International Standards**

- · The standards indicated in the "Standards" column are those current for UL, CSA, cULus, NK, and Lloyd standards and EC Directives as of the end of April 2008. The standards are abbreviated as follows: U: UL, U1: UL (Class I Division 2 Products for Hazardous Locations), C: CSA, UC: cULus, UC1: cULus (Class | Division 2 Products for Hazardous Locations), CU: cUL, N: NK, L: Lloyd, and CE: EC **Directives**
- . Ask your OMRON representative for the conditions under which the standards were met.

#### ● EC Directives

The EC Directives applicable to PLCs include the EMC Directives and the Low Voltage Directive OMRON complies with these directives as described below.

#### **EMC Directives** Applicable Standards

EMI: EN61000-6-4

EMS: EN61131-2 and EN61000-6-2 (See note.)

PLCs are electrical devices that are incorporated in machines and manufacturing installations. OMRON PLCs conform to the related EMC standards so that the devices and machines into which they are built can more easily conform to EMC standards. The actual PLCs have been checked to ensure conformity to EMC standards. Whether these standards are satisfied for the actual system, however, must be checked by the customer.

EMC-related performance will vary depending on the configuration, wiring, and other conditions of the equipment or control panel in which the PLC is installed. The customer must, therefore, perform final checks to confirm that the overall machine or device conforms to EMC standards.

Note: The applicable EMS standards depend on the product.

**CLow Voltage Directive** Applicable Standard: EN61131-2

Devices that operate at voltages from 50 to 1,000 VAC o r 75 to 150 VDC must satisfy the appropriate safety requirements. With PLCs, this applies to Power Supply Units and I/O Units that operate in these voltage ranges.

These Units have been designed to conform to EN61131-2, which is the applicable standard for PLCs

**OMRON ELECTRONICS LLC • THE AMERICAS HEADQUARTERS** • Schaumburg, IL USA • 847.843.7900 • 800.556.6766 • www.omron247.com

**OMRON CANADA, INC. • HEAD OFFICE** Toronto, ON, Canada • 416.286.6465 • 866.986.6766 www.omron247.com

**OMRON ELETRÔNICA DO BRASIL LTDA • HEAD OFFICE** São Paulo, SP, Brasil • 55.11.2101.6300 • www.omron.com.br

**OMRON ELECTRONICS MEXICO SA DE CV • HEAD OFFICE** Apodaca, N.L. • 52.811.156.99.10 • 001.800.556.6766 • mela@omron.com **OMRON ARGENTINA • SALES OFFICE** Cono Sur • 54.11.4783.5300

**OMRON CHILE • SALES OFFICE** Santiago • 56.9.9917.3920

**OTHER OMRON LATIN AMERICA SALES** 54.11.4783.5300

**Omron Europe B.V.** Wegalaan 67-69, NL-2132 JD, Hoofddorp, The Netherlands. Tel: +31 (0) 23 568 13 00 Fax: +31 (0) 23 568 13 88 www.industrial.omron.eu

*Authorized Distributor:*

#### **Automation Systems**

- Programmable logic controllers (PLC) Human machine interfaces (HMI) Remote I/O
- Industrial PC's Software

#### **Motion & Drives**

• Motion controllers • Servo systems • AC drives

#### **Control Components**

- Temperature controllers Power supplies Timers Counters Programmable relays
- Digital panel indicators Electromechanical relays Monitoring products Solid-state relays
- Limit switches Pushbutton switches Low voltage switch gear

#### **Sensing & Safety**

- Photoelectric sensors Inductive sensors Capacitive & pressure sensors
- Cable connectors Displacement & width-measuring sensors Vision systems
- Safety networks Safety sensors Safety units/relay units Safety door/guard lock switches

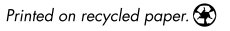